# IhelBM ersonal omputer atalog

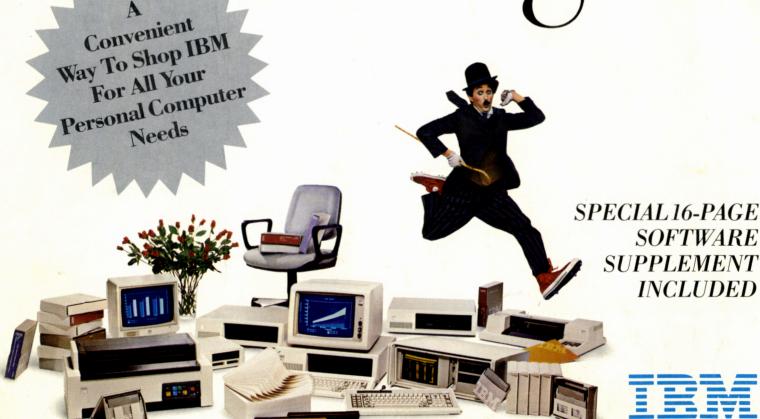

# Welcome To The Convenience Of Buying Direct From IBM

his catalog is user-friendly...
and your most complete single
source for all IBM Personal
Computer products. It describes
hundreds of items to help make

you more productive. Everything from IBM PCs to peripherals, diskettes to work station furniture. Plus a convenient 16-page software supplement describing some of the latest

and most popular programs available.

Whether you're shopping for specific products or just keeping up with the latest developments in personal computing, this catalog can help you make the most of your IBM PC. Because even a quick browse will reveal a host of new products...help you compare similar products...and foster a new awareness of your IBM PC's capabilities. You may even discover the solution to a pressing applications problem.

If you have questions about where to order any of the products in this catalog, call us toll free at 1 800 IBM-2468. And welcome to your IBM Personal Computer Catalog.

Look for our newest catalog products identified by this symbol... It will help you spot exciting new developments in personal computing.

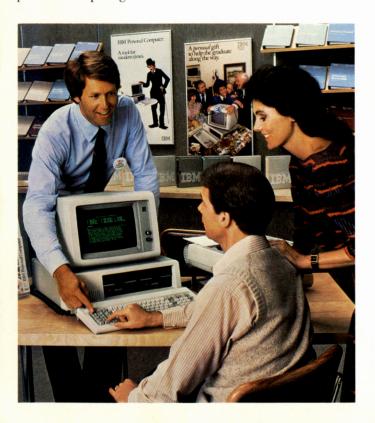

#### IBM gives you four easy ways to buy.

The symbols below show how you can order each product from IBM. Be sure to look for them following product descriptions.

Telephone

Call IBM DIRECT toll free 1 800 IBM-2468 for fast service and delivery. For items that may be ordered by telephone, use an approved gradit gard (American Express, Visa or MasterCard)

credit card (American Express, Visa or MasterCard) when you order and receive our special 5% prepayment discount for eligible products. You may also have IBM bill you; however, you will not be eligible for the prepayment discount. Our IBM DIRECT Specialists will be glad to assist you in placing your order. Simply call Monday – Friday between 8 AM and 8 PM Eastern time.

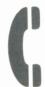

#### Mail

For those items available by mail, use the order form in the center of this catalog for convenient ordering. For eligible items, you can save

5% when you enclose payment by check or money order or use an approved credit card (American Express, Visa or MasterCard). We will also be happy to bill you; however, you will not be eligible for the prepayment discount.

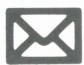

#### **IBM Product Centers**

Visit our retail locations, where you'll find knowledgeable advice and hands-on demonstrations, and sign up for comprehensive courses on

the IBM PC. You may also choose from a wide range of financing options, including leasing and third-party financing. To find the location and telephone number of the IBM Product Center nearest you, call our toll-free number, 1 800 IBM-2468.

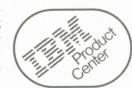

#### IBM Representative

Contact your IBM Representative to place product orders, for information about how products in this catalog can fit into your business operation and to arrange for quantity discounts.

Check your telephone directory for the IBM

branch office nearest you.

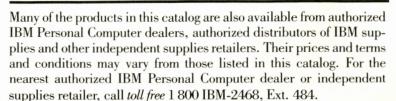

Software and products displaying this symbol ◆ are not covered by the IBM guarantee.

\*Software, color plotters, work station products and Clean Perf continuous form stationery do not qualify for prepayment discount outlined above.

Prices in this catalog are subject to change without notice.

# The IBM Personal Computer Catalog Order Form

For eligible products, save 5% when you enclose payment, or charge to your approved credit card (VISA, American Express or MasterCard) via phone or mail.

Keep business humming without costly interruptions. Order these basic supplies now.

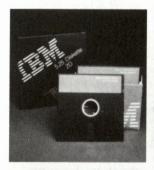

10 Double-density
5.25" IBM Diskettes
Made to IBM's rigid
standards. Packed in
slipcase.
(Single-sided)
(160/180 KB\* capacity)
6023451 \$42.50
(Double-sided)
(320/360 KB\* capacity)
6023450 \$47.50
\*Varies with DOS release used.

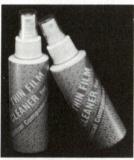

CRT Spray Cleaner Non-abrasive, glarereducing. Four 4-ounce bottles per carton.

7034436 **\$20.50** 

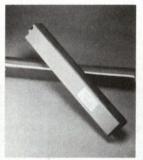

Computer Color Printer Ribbon Helps your IBM Personal Computer Color Printer make a good impression in 8 colors.

**IBM Personal** 

1501574 **\$21.25** (quantities of 1-9)

new

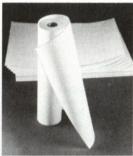

IBM Thermal Paper for PCjr Compact Printer

Smooth-running white paper in 8½" x 82' rolls (equals approx. 90 8½" x 11" sheets). Two rolls per box.

1503923 **\$9.99** 

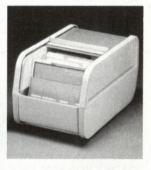

Rolltop 100<sup>™</sup> Disk File Easy-open lid rolls back at a touch. Ten dividers keep diskettes organized. Beige with bronze rolltop.

6329827 \$37.80

TM of MicroComputer Accessories, Inc.

new

#### New-From The IBM Personal Computer Catalog

e're continually introducing new offerings to the IBM Personal Computer Catalog to help make you more productive. They're all identified with this symbol: Don't miss them—especially the exciting products listed below:

#### new II

#### IBM PCjr Color Display

Page 4

Brings games and graphics to the enhanced PC*jr*... at a very modest cost.

#### new

#### **IBM Color Plotters**

Page 8

Draw attention to your reports and presentations with draftsman-quality graphics and text in up to 10 colors.

#### new

#### **IBM Assistant Series Software**

Page 14

Five integrated productivity programs—plus predesigned forms—to make time and information management more efficient.

#### new

#### IBM DisplayWrite Series Software

Page 16

Give your IBM PC and PC*jr* many of the functions and capabilities of the IBM Displaywriter.

#### new

#### **IBM Personal Computer AT**

Page 36

The most powerful personal computer IBM has ever made. Includes many features previously not available in IBM PCs.

#### **Our Guarantee**

# for supply items ordered from IBM DIRECT by telephone or mail.

IBM guarantees you will be completely satisfied with IBM supply products ordered from IBM DIRECT by telephone or mail. All software products and products that do not bear the IBM logo are not covered by this

guarantee\* If you are not satisfied, you may return eligible product(s) for a full credit or replacement when you return them accompanied by the packing slip or invoice within 90 days from invoice date.

Product(s) will be accepted for credit or replacement when all the following conditions are met: 1) returned within 90 days of invoice date 2) accompanied by the packing slip or invoice 3) in the original package or its equivalent.

Product(s) returned for manufacturing defects will be replaced under applicable warranty.

\*All software products and products displaying this symbol (◆) are not covered by the IBM guarantee.

# IBM DIRECT Terms & Conditions of Sale

IBM DIRECT TERMS AND CONDITIONS OF SALE
THESE TERMS AND CONDITIONS GOVERN THE SALE OF PRODUCTS
OFFERED IN THIS CATALOG FOR SALE FROM IBM DIRECT BY TELEPHONE OR MAIL. BY ACCEPTING THESE PRODUCTS, THE CUSTOMER ACCEPTS THESE TERMS AND CONDITIONS. ADDITIONALLY,
THESE TERMS AND CONDITIONS SHALL PREVAIL NOTWITHSTANDING ANY ADDITIONAL OR DIFFERENT TERMS AND CONDITIONS OF
ANY ORDER SUBMITTED BY CUSTOMER.

TERMS AND CONDITIONS GOVERNING THE SALE OF PRODUCTS OFFERED THROUGH IBM PRODUCT CENTERS AND THE IBM SALES FORCE MAY VARY FROM THOSE AVAILABLE THROUGH IBM DIRECT. FOR DETAILS, CONTACT YOUR SALES REPRESENTATIVE OR VISIT YOUR NEAREST PRODUCT CENTER.

IBM DIRECT Software Licensing Terms and Conditions: THE TERMS AND CONDITIONS OF THE LICENSE AGREEMENT PROVIDED WITH EACH COPY OF SOFTWARE ORDERED THROUGH THIS CATALOG APPLY TO THE LICENSING OF THAT SOFTWARE. TO THE EXTENT THAT THE TERMS OF THAT LICENSE AGREEMENT CONFLICT WITH THE TERMS HEREIN, THE TERMS OF THAT LICENSE AGREEMENT WILL PREVAIL. ALL OTHER TERMS AND CONDITIONS CONTAINED HEREIN, EXCEPT THOSE THAT EXPRESSLY DO NOT APPLY TO SOFTWARE, REMAIN IN EFFECT.

Title and Risk of Loss: Title to Products passes to the Customer on the date of shipment from IBM. For most Products offered in this catalog, the Customer assumes the risk of loss or damage upon delivery of the Products to the Customer. However, for the following Products the Customer assumes the risk of loss or damage upon delivery of the Products to the carrier: furniture, paper products and those Products specifically designated FOB Plant. For software, IBM passes to the Customer title to the media, but the right to use the software is transferred pursuant to the license agreement included with each software product.

**Taxes:** Unless a tax exemption certificate acceptable to IBM is provided by the Customer, there will be added to the prices amounts equal to any taxes resulting from orders through this catalog, exclusive of taxes based on net income.

**Pricing:** Prices are subject to change without notice, but will be confirmed upon acceptance of the order by IBM.

Payment: Payment is due upon receipt of invoice.

**Acceptance:** IBM's acceptance of a Customer's order is contingent upon a satisfactory credit report.

LIMITED WARRANTY: IBM'S LIMITED WARRANTY FOR IBM PRODUCTS IN THIS CATALOG IS THE ONLY WARRANTY MADE BY IBM AS TO THE PRODUCTS HEREIN, AND IBM EXPRESSLY DISCLAIMS ANY OTHER WARRANTY, EXPRESS OR IMPLIED, INCLUDING THE IMPLIED WARRANTIES OF MERCHANTABILITY OR FITNESS FOR A PARTICULAR PURPOSE. IN NO EVENT WILL IBM BE LIABLE FOR ANY LOST PROFITS, OR INCIDENTAL OR CONSEQUENTIAL DAMAGES, OR FOR ANY DAMAGES TO ANY THIRD PARTY. SOME STATES DO NOT ALLOW LIMITATIONS ON HOW LONG AN IMPLIED WARRANTY LASTS, OR THE EXCLUSION OR LIMITATION OF INCIDENTAL OR CONSEQUENTIAL DAMAGES, SO THE ABOVE LIMITATIONS OR EXCLUSIONS MAY NOT APPLY TO YOU. THIS WARRANTY GIVES YOU SPECIFIC LEGAL RIGHTS, AND YOU MAY ALSO HAVE OTHER RIGHTS WHICH MAY VARY FROM STATE TO STATE.

PRODUCTS WHICH DO NOT BEAR THE IBM LOGO ARE NOT COVERED BY ANY IBM WARRANTY OR GUARANTEE.

A copy of IBM's Limited Warranty for word processing products is available free upon request from IBM Corporation. Request from: IBM DIRECT, One Culver Road, Dayton, New Jersey 08810.

**End User Acknowledgement:** Customer orders all Products in this catalog with the understanding that these Products are not to be remarketed in the ordinary course of Customer's business.

Limitation of Liability: IBM's liability to the Customer for any cause whatsoever, and regardless of the form of action, whether in contract or in tort including negligence, shall be limited to actual damages up to an amount equal to the greater of the purchase price of the items causing the damage, or \$1,000. Under no circumstances will IBM be liable for any lost profits, incidental or consequential damages arising out of the use of or inability to use the Products, even if IBM has been advised of the possibility of such damages. The foregoing limitation of remedy will not apply to the payment of cost and damage awards for personal injury or damage to real property or tangible personal property caused by IBM's negligence.

General: These terms and conditions plus those terms appearing in IBM Product warranties for Products offered in this catalog constitute the entire agreement between Customer and IBM. These terms and conditions shall not limit the IBM Guarantee stated in this catalog. IBM may at any time discontinue selling any Product offered in this catalog.

This sale shall be governed by the uniform commercial code as adopted in the State of New York. No action regardless of form, arising out of the transactions under this sale, may be brought by either party more than two years after the cause of action has accrued, except that an action for nonpayment may be brought until two years after the date of last payment or promise to pay.

#### Ship to:

Name\_\_

Title\_\_\_\_

\_\_\_\_Telephone\_\_\_\_

Company\_\_\_\_

Department\_\_\_\_\_

Address\_

(Orders cannot be shipped to P.O. Box)

City\_\_\_\_\_State\_\_\_\_Zip\_

Bill to: (If different from shipping address)

Company\_\_\_\_\_

Department\_\_\_\_\_

City\_\_\_\_State\_\_\_Zip\_\_

Less

Add \$

Add yo

| Page No. | Item Description |
|----------|------------------|
|          |                  |
|          |                  |
|          |                  |
|          |                  |
|          |                  |
|          |                  |
|          |                  |
|          |                  |
|          |                  |
|          |                  |

#### **IMPORTANT:**

When ordering by telephone or mail, be sure that products are available through these channels (look for appropriate symbols C or ☑). For questions about your order, call IBM DIRECT toll free at 1 800 IBM-2468 weekdays between 8AM-8PM Eastern Time.

\*Software, color plotters, work station products and Clean Perf continuous form stationery do not qualify for

prepayment discount.
Transportation charges will be added on the invoice for products shipped FOB Plant. Prices subject to change without notice.

International Business Machines Corporation

Dayton, New Jersey 08810

Place Stamp Here

▼ Fold and Tear on Dotted Line Before Mailing ▼

# Everything You Need For Your IBM Personal Computer

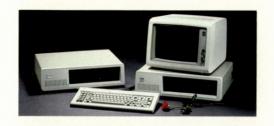

#### HARDWARE

4-12, 29, 36

Meet all the members of the IBM PC family ... plus printers, expansion units and emulation boards, modems and more...all designed to help you handle just about any job you can think of.

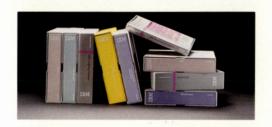

#### **SOFTWARE**

13-28

Our new Software Supplement lists more than 200 programs — best sellers and new releases — that can help you work more productively, improve profits . . . and make the most of your IBM PC.

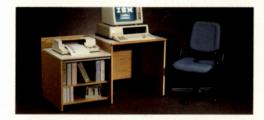

#### WORK STATION PRODUCTS

30

Desks, cabinets, chairs and other items to fit almost every size office, every personal computer system...and every computer user.

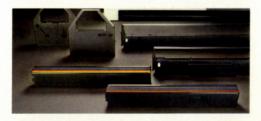

#### SUPPLIES AND ACCESSORIES

32

High-quality paper, ribbons, convenience kits and more to help keep your business running smoothly.

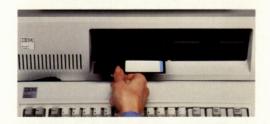

#### DISKETTES

34

Built to IBM's rigid specifications and thoroughly tested. Plus accessories to help organize and protect your information.

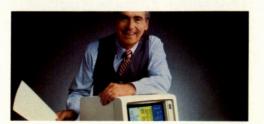

#### SERVICE

35

We offer service options to meet every IBM Personal Computer configuration. Whether you own one IBM PC... or a network.

For order form, see center section

# The IBM Personal Computer Family

More capability and value than ever...to help make you more productive than ever.

oday more and more people are discovering a new sense of freedom, challenge and personal satisfaction in their work . . . thanks in large part to personal computers. They're also insisting on computers that will keep up with their growing needs.

At IBM, we're meeting the challenge with more ways than ever to increase your productivity. For instance, 256KB standard memory on the IBM PC, PC XT and Portable PC. Plus 64KB expandable to 512KB on the PCjr, so you can now run the majority of business, professional and educational software available for the IBM PC.

We've made sure that IBM PC family members can communicate easily... with one another and with IBM host computers too. And we're constantly developing new ways to build upon each model's present capabilities. Finally, the range of prices helps to assure you that there's an IBM PC for every budget.

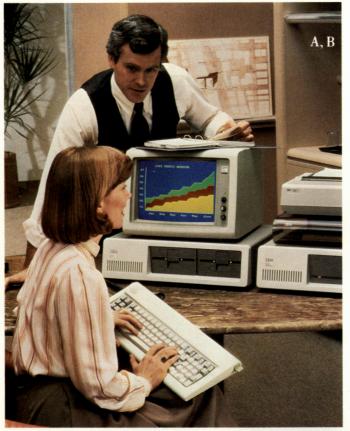

A. IBM Personal Computer
Start your own personal productivity revolution. Handles your
text and data processing needs. Supported by the availability of many
peripherals and thousands of software programs. Extensive network
and communication capabilities
with IBM mainframe computers.
"Quite simply a great personal computer...its features have just begun
to be tapped."—Peter A McWilliams,
author of *The Personal Computer Book* 

System unit starting at \$1,265.00

大士

B. IBM Color Display Command up to 16 colors for compelling graphs, charts, diagrams, drawings. Offers 25-line screen with choice of 80 or 40 characters-per-line display. Produces original graphics with BASIC. Requires IBM Color/Graphics Monitor Adapter.

BATTER TO

\$680.00

C. IBM PCjr

More capable than ever with available memory up to 512KB, plus a new typewriter style keyboard. Runs many programs designed for the IBM PC, plus many programs of its own. Use it to finish at home what you started at the office...or vice versa. That is, if you can get your family away from "Junior."

System unit starting at \$599.00

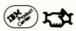

D. PCjr Color Monitor
Inexpensive, yet displays crisp
graphics and text in up to 16 colors.
Features high-contrast, non-glare 13"
screen...internal speaker and earphones connection... brightness, contrast and volume controls. Connects via
jack to back of PCjr system unit.

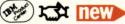

\$429.00

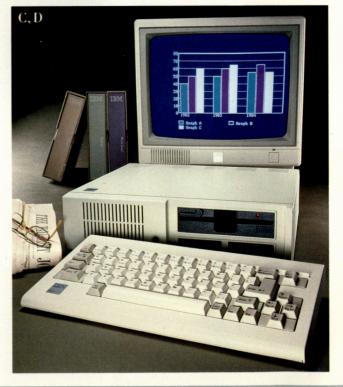

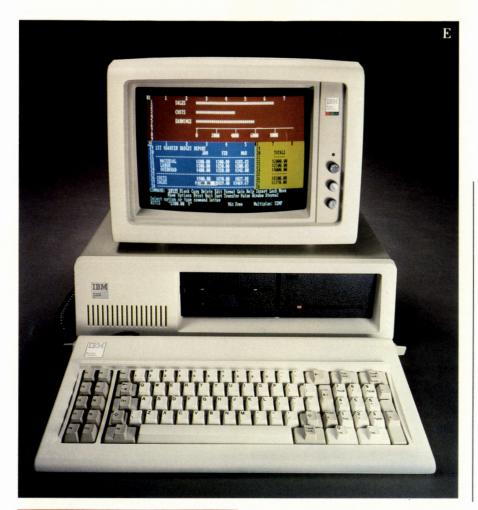

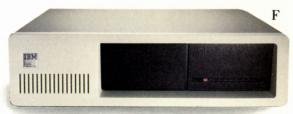

E. IBM Personal Computer XT Reaches new levels of performance and cost effectiveness. Create, store, manipulate and retrieve large amounts of data on built-in 10MB fixed disk and 360KB diskette drive. Communicate with host computers via built-in Asynchronous Communications Adapter. Attach a host of peripherals on 5 remaining expansion slots. User memory of 128KB expandable to 640KB.

W LI

System unit starting at \$4,275.00

#### F. IBM PC Expansion Unit

Vastly increases your storage capacity. Adds one or two 10MB fixed disks to either the PC or PC XT. Combines with two 360KB diskette drives for enough capacity to access and manage information equal to 10,300 double-spaced typewritten pages. Adds up to 6 expansion slots.

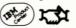

Starting at \$2,290.00

G. IBM Portable PC
Power to go—and to spare—at a
new low price. 256KB memory is
expandable to 512KB... enough for
nearly every task. Or add a 10MB fixed
disk Expansion Unit. Includes 9-inch,
80-character x 25-line amber display,
one 360KB diskette drive, Color/Graphics Monitor Adapter, 5 expansion slots
and capability to add second diskette
drive. Runs on 115 or 230 volt current
for adaptability anywhere. Includes canvas carrying case with diskette pocket.

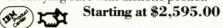

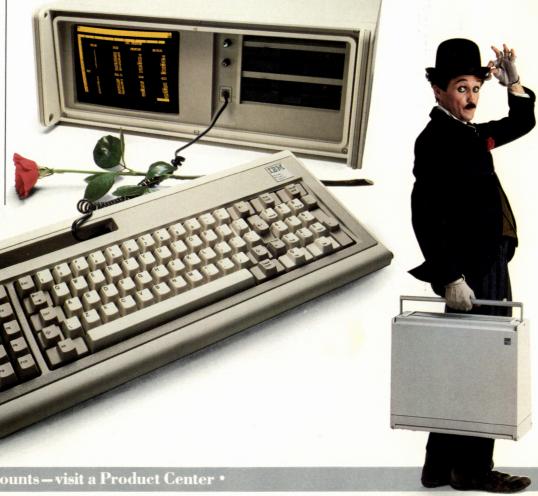

# Peripherals

Compatible with your IBM Personal Computer, and with many personal needs as well.

he printers and displays on these pages are designed to help you see your work clearly ... and print it crisply and quickly.

When choosing a printer, consider both its uses and your budget. For home use or general office work, one of our low-cost printers may meet all your needs beautifully. If, however, you print lots of graphics, require correspondence-quality type or print in volume ... a heavy-duty model such as the IBM PC Color Printer can help save you time.

When choosing a display, remember that the models described here produce high-resolution, easy-on-the-eyes images in green on black. If you need a monitor to display color graphics, see page 4.

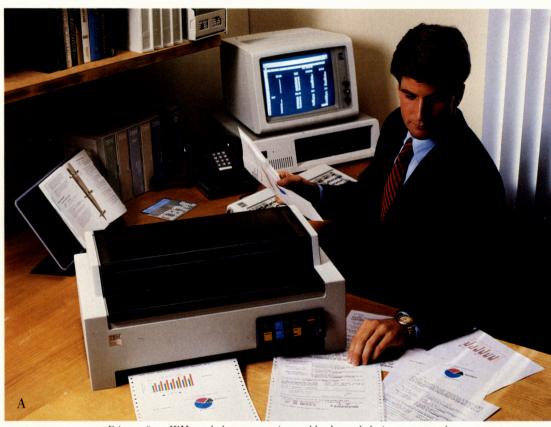

Printers from IBM can help save you time, add color and clarity to your work.

A. IBM Personal Computer Color Printer Make every document look important. Print 8-color graphics and text just as they appear on the color monitor. Give presentations, handouts and even text a look that gets

attention... and results. It's the fastest printer we currently offer for the IBM PC... printing up to 200 characters per second. Automatically performs many advanced functions, such as sub- and super-scripts. Accepts tractor-fed paper up to 16" wide... to handle even the most advanced software needs. Requires parallel output port.

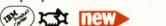

\$1,995.00

#### B. IBM Personal Computer Graphics Printer

A dependable basic printer with many refinements. Handles graphics, word processing with ease, turns out short documents in just moments. Mixes type sizes and styles easily for customized, attention-getting printouts. Compact, fits in a small corner of your workstation. Attaches to all IBM PCs.

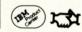

\$449.00

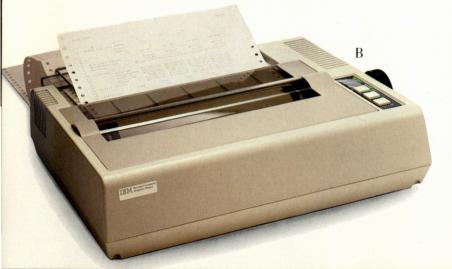

Deline to the control of the control of the control

C. Amdek Video 300 and 300A Monitors Designed for reduced eye strain viewing, easy operation and economy. Fully compatible with the PCjr but also can be made compatible with most IBM computers and word processing systems now available. 12" green or amber phosphor screen.

Model 300(Green) ◆ 6404343 **\$179.00** Model 300A(Amber) ◆ 6404360 **\$199.00** 

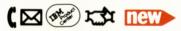

#### D. IBM Personal Computer Compact Printer

Low cost and lightweight, compatible with the PCjr. Can also attach to the IBM PC and PC XT. Prints clean, clear letters and graphics at 50 characters per second. Emphasize special points and vary documents with four print modes, 128 characters plus special symbols. Built-in buffer stores characters, speeds printing. Uses 8½" x 11" thermal paper: roll, single sheet or fanfold. Requires adapter for connection to IBM PC or PC XT.

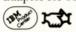

\$175.00

C

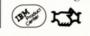

\$275.00

A basic display with excellent readability.

Green phosphor, 80 characters x 25 lines.

Intensity control lets you adjust brightness

and contrast to your own comfort level.

Features highlighting, reverse imaging.

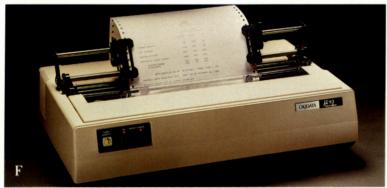

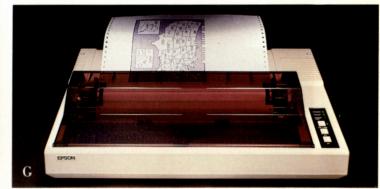

#### F. OKIDATA Microline 93 Dot Matrix Printer Keep ahead of your work load, keep printer costs down.

Versatile high-speed printer generates graphs, charts, diagrams at up to 160 cps. High-resolution text capability gives documents a clean, readable look. Suitable for correspondence and reports. Even handles foreign-language, technical or medical text processing with advanced functions. Accepts 16" paper. Requires parallel output port.

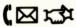

**◆** 6329790 **\$1,125.00** 

#### G. Epson FX-100 Dot Matrix Printer

Gets the job done fast... and quietly. Produces drafts at up to 100 lines per minute. "Quiet mode" turns out correspondence and reports at an impressive 80 characters per second, reduces office noise levels for greater comfort. Full graphics capabilities, 16" carriage, built-in tractor/friction feeds, and many advanced functions make it an all-around performer. Requires parallel output port, printer cable.

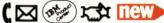

**♦** 6329785 **\$950.00** 

# Plotters And Graphic Supplies

Turn desks into design studios . . . and ordinary work into masterpieces of communication.

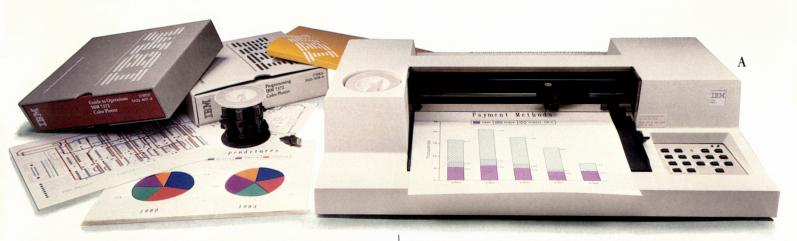

#### A. IBM 7372 and 7371 Color Plotters\*

Draw on transparency film or paper...and draw attention to your work. Make complicated ideas clear with razor-sharp graphics in up to 10 colors. Highlight work with type that looks hand-lettered. Automatic pen damping and capping keep lines uniform and pens fresh. "View" buttons let you halt, inspect and resume work. Built-in RS232 or IEEE488 interface.

IBM 7372: Features 6-pen carousel. Plots on paper up to 11" x 17", and on transparency film up to 8½" x 11". Supports advanced (RS232) 2719674 commands.

(IEEE) 2719678 **\$1,900.00** 

IBM 7371 (not shown): Built-in two-pen stall. Plots on 8½" x 11" (RS232) 2719645 paper or transparency film. (IEEE) 2719650 **\$1,100.00** 

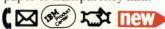

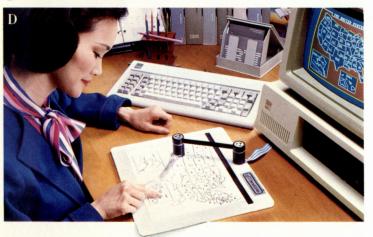

#### D. VersaWriter™ Graphics Tablet

An inexpensive way to draw almost anything on your color monitor...in more than 100 colors. Simply place art on the digitizer drawing board and trace with drawing arm. Software reproduces drawing on screen immediately.

Requires Game Control Adapter, Color Monitor, Color/Graphics Monitor Adapter. Graph-Trax ROM required to print out graphics on IBM Matrix Printers purchased before 1/83 and Epson MX-80 printers purchased before 3/1/82.

VersaWriter is a trademark of Versa Computing.

◆ 6113554 **\$299.00** 

#### B. Supplies for IBM 7372 and 7371 Color Plotters

| Part        | Width/Color          | Units/  | Quantit | ty/Price |
|-------------|----------------------|---------|---------|----------|
| Number      |                      | Package | 1-4     | 5+       |
| Pens for pl | otting on paper      |         |         |          |
| 6092719     | .3mm-4 color (1)     | 4       | \$5.50  | \$4.95   |
| 6293819     | .7mm-4 color (1)     | 4       | \$5.50  | \$4.95   |
| Pens for pl | otting on transparen | cy film |         |          |
| 6293815     | .3mm-4 color (1)     | 4       | \$5.50  | \$4.95   |
| 6293816     | .6mm-4 color (1)     | 4       | \$5.50  | \$4.95   |
| 6293817     | .3mm-4 color (2)     | 4       | \$5.50  | \$4.95   |
| 6293818     | .6mm-4 color (2)     | 4       | \$5.50  | \$4.95   |

(1) Red, blue, green, black (2) Orange, brown, violet, black

#### Plotter Paper/Transparency Film

| Part    | Description           | Sheets/ | Quant   | ity/Price |
|---------|-----------------------|---------|---------|-----------|
| Number  |                       | Package | 1-4     | 5+        |
| 6293823 | English A             | 50      | \$7.10  | \$6.85    |
| 6293827 | English B (7372 only) | 50      | \$13.00 | \$11.70   |
| 6293820 | 7371 Film A           | 50      | \$52.00 | \$46.80   |
| 6293821 | 7372 Film A           | 50      | \$52.00 | \$46.80   |

English A - 81/2" x 11", English B - 11" x 17", 7371 Film A - 81/2" x 11", 7372 Film A - 81/2" x 11"

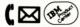

#### C. Cable\*\* for Color Plotters

2719931 6' RS232 cable \$52.50 \$32.00

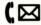

\*Plotters require Asynchronous Communications Adapter when using the RS232 interface, plus appropriate cable. Software support includes Lotus 1-2-3,™ CHART-MASTER,™ SIGN-MASTER,™ and BPS Business Graphics.™

1-2-3 is a trademark of Lotus Development Corporation; CHART-MASTER and SIGN-MASTER are registered trademarks of Decision Resources; BPS Business Graphics is a registered trademark of Business and Professional Software, Inc.

\*Other accessories and cables available. Call IBM DIRECT for a complete plotter supplies listing. Not all plotter supplies/accessories are available at IBM Product Centers.

Color Plotters not eligible for prepayment discount.

# Expansion Options Easy ways to increase your IBM PC's capabilities...

and your productivity...by leaps and bounds.

f you're a serious PC user, you probably own one or more displays, a printer, two diskette drives and other peripherals. You run new programs that require larger and larger memory . . . manipulate large data bases . . . use color graphics and communications. And chances are your needs will keep growing as you find new uses for your PC.

These options allow you to expand your computer's capabilities. And do it economically.

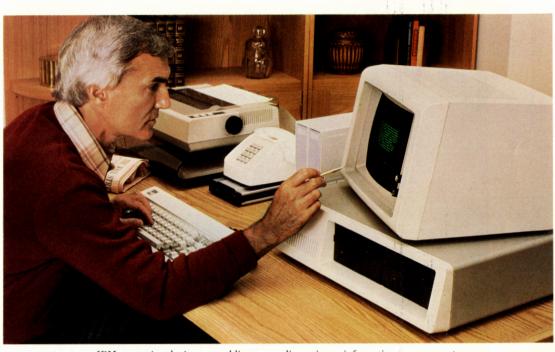

IBM expansion devices are adding a new dimension to information management.

#### E. Memory Expansion Options

Double or even quadruple internal memory...all the way up to 640KB for the IBM PC or PC XT. Provides the capacity to handle extensive data base management, sorting requirements and worksheet analysis.

| Description                      | Part Number | Price    |
|----------------------------------|-------------|----------|
| 64/256KB Memory Expansion Option | 1501013     | \$265.00 |
| 64KB Memory Module Kit           | 1501003     | \$100.00 |

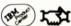

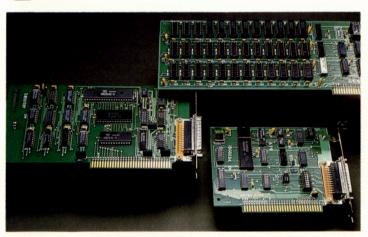

Easy to install boards like these give your PC new power.

#### F. Storage Options

Increase your available storage...get the capacity you need to process big jobs. Add a diskette drive for up to 360KB capacity...or a 10MB fixed disk drive for additional storage capacities. Enjoy new capabilities for consolidating customer records, help increase accounting efficiency, archive large amounts of data

| Description                         | Part Number | Price      |
|-------------------------------------|-------------|------------|
| 5.25-inch Diskette Drive Adapter    | 1503780     | \$125.00   |
| 5.25-inch Dual Sided Diskette Drive | 1503810     | \$425.00   |
| 10MB Fixed Disk Drive               | 1602500     | \$1,395.00 |
| Fixed Disk Adapter Card             | 1602501     | \$590.00   |

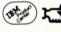

#### G. Plug-in Adapters

Put your new peripherals on line in minutes. Attach a wide. range of peripherals to fully personalize your IBM Personal Computer.

| Description                               | Part Number | Price    |
|-------------------------------------------|-------------|----------|
| Monochrome Display & Printer Adapter      | 1504900     | \$250.00 |
| Color/Graphics Monitor Adapter            | 1504910     | \$244.00 |
| Printer Adapter                           | 1505200     | \$75.00  |
| Asynchronous Communications Adapter       | 1502074     | \$100.00 |
| SDLC Adapter Card                         | 1502090     | \$240.00 |
| Binary Synchronous Communications Adapter | r 1502075   | \$240.00 |
| Game Control Adapter                      | 1501300     | \$45.00  |
| Prototype Card                            | 1501400     | \$35.00  |
| 8087 Math Co-Processor                    | 1501002     | \$230.00 |
|                                           |             |          |

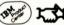

# Host-attach Capability And Terminal Emulation

Productive means to access the power of your mainframe...straight from your desk.

ow you can make your mainframe an active partner in your everyday work situations.

The products and emulation devices described here allow your PC workstation to perform many functions of a mainframe terminal, and perform its own functions as well. You get the benefits of the mainframe's enormous memory and data manipulation capabilities. You can run programs at high speed. Perform many functions simultaneously. Print through the host computer. And you can distribute the capabilities of a single host computer among many workstations.

What's more, as you make your smart desks even smarter, you can save too. Save space ...since you now do your accessing from a corner of your desk. Save time...since the people who know the host terminals should require little or no additional training to perform the same function on the PC. Naturally, you can also save on the cost of new terminals.

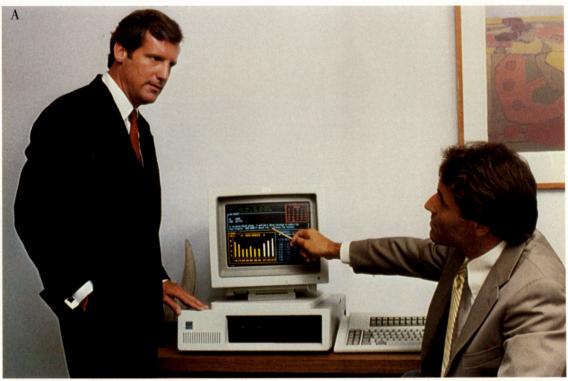

With host-attach capability, your smart terminal can have more answers than ever.

A. IBM 3270 Personal Computer
Delivers the power of the IBM mainframe straight to your workstation...and keeps all the benefits of local computing capability in the bargain. Displays, in color, up to 7 windows of information at once...helps eliminate the need to access each item separately and sequentially. Allows you to perform concurrently a large number of functions and applications. Extensive online "help" facilities. Communicates with up to 4 IBM host computers or office systems, in the next room or around the world. Easily transfers host computer-based files to the PC session for your own use.

System unit starting at \$3,785.00

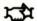

B. IBM Personal Computer XT/370
An intelligent workstation designed especially for those who share data files and mainframe applications with an IBM System/370. Also doubles as a 640KB IBM PC XT. Runs many System/370 programs unchanged. Performs data manipulation, storage, integration.

Runs FORTRAN, Pascal, COBOL and other business and scientific languages. Prints locally or through a host computer. Current System/370 users should require little or no training.

System unit starting at \$6,230.00

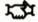

C. Displaywriter/Personal Computer
Attach Convenience Kit
Many of the functions and capabilities of
the IBM Displaywriter are now available to
IBM PC users. Attaches to any PC family
member or cluster. Uses Displaywriter's advanced
capabilities for formatting, editing, printing or
combining documents. Shares fixed disk. Kit
includes supporting software, plus all connectors.
Save \$175.00 when you buy entire kit.

| Part Number | Price/Charge                  |
|-------------|-------------------------------|
| 6403728     | \$495.00                      |
| 6403731     | \$300.00                      |
| 6403729     | \$295.00                      |
| 6403730     | \$75.00                       |
|             | 6403728<br>6403731<br>6403729 |

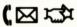

#### D. 5520 Display Station Emulation Adapters, Versions I, II and III

Give your IBM PC an infusion of problem-solving power.

Convenience Kits enable PC to be used as native workstation of the 5520 Administrative Office System. Dramatically speeds up and expands word and data processing capabilities... without disturbing its standalone capabilities.

#### **Version I**

Designed specifically for the IBM PC. Fills a variety of data and word processing needs. Can be a cost-effective alternative to an individual terminal.

| Description         | Part Number | Price/Charge |  |
|---------------------|-------------|--------------|--|
| Convenience Kit     | 6113540     | \$893.00     |  |
| Software            | 6113551     | \$164.00     |  |
| Emulation Adapter   | 6113538     | \$600.00     |  |
| T-Connector         | 6851167     | \$85.00      |  |
| Cable Assembly      | 6100218     | \$44.25      |  |
| Installation Manual | 6293868     | \$9.00       |  |
| Terminator          | 7362188     | \$37.75      |  |

#### **Version II**

Supports the IBM PC XT and the color display as well as the PC...provides 3270 emulation...displays special characters and mathematical symbols.

| Part Number | Price/Charge                                                   |  |
|-------------|----------------------------------------------------------------|--|
| 6109564     | \$1,013.00                                                     |  |
| 6109558     | \$284.00                                                       |  |
| 6113538     | \$600.00                                                       |  |
| 6851167     | \$85.00                                                        |  |
| 6100218     | \$44.25                                                        |  |
| 6293868     | \$9.00                                                         |  |
| 7362188     | \$37.75                                                        |  |
|             | 6109564<br>6109558<br>6113538<br>6851167<br>6100218<br>6293868 |  |

#### Version III

Expanded support for the 3270 PC, PC XT/370 and Portable PC. Provides bi-directional file transfer, supports advanced screen management functions.

| Description         | Part Number | Price/Charge   |
|---------------------|-------------|----------------|
| Convenience Kit     | 6403724     | \$1,113.00     |
| Software            | 6403725     | \$384.00       |
| Emulation Adapter   | 6113538     | \$600.00       |
| T-Connector         | 6851167     | \$85.00        |
| Cable Assembly      | 6100218     | <b>\$44.25</b> |
| Installation Manual | 6293868     | \$9.00         |
| Terminator          | 7362188     | \$37.75        |

#### ( ⊠ xax new

E. IBM System 34/36/38 Display Station Emulation Adapter Enables your IBM PC to emulate the 5250 terminal for IBM Systems 34/36/38 while retaining its own capabilities. Operates locally or remotely. Choose money-saving Convenience Kit or buy components separately.

| Description         | Part Number | Price/Charge |
|---------------------|-------------|--------------|
| Convenience Kit     | 6092656     | \$893.00     |
| Software            | 6092651     | \$164.00     |
| Emulation Adapter   | 6113538     | \$600.00     |
| T-Connector         | 6851167     | \$85.00      |
| Cable Assembly      | 6100218     | \$44.25      |
| Cable Adapter       | 7362230     | \$24.95      |
| Installation Manual | 6293868     | \$9.00       |
| Terminator          | 7362188     | \$37.75      |

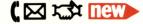

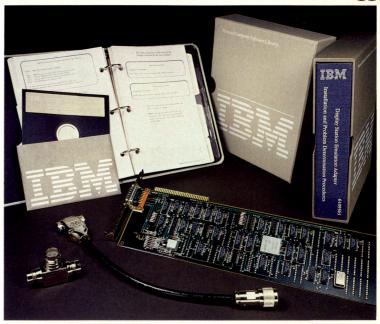

Convenience Kits provide the link between host and terminal.

#### F. AST Research Multifunction Boards

Combine input/output requirements on a single card while leaving space for further enhancements. Each board (except MegaPak) includes a parallel port, a serial port, and a clock calendar, plus additional memory as indicated.

| Description                                  | Part Number               | Price    |
|----------------------------------------------|---------------------------|----------|
| AST MegaPlus II,™ Model MGII-256             | ◆ 6329793                 | \$745.00 |
| 256KB memory expansion.                      |                           |          |
| AST MegaPak™                                 | <ul><li>6293853</li></ul> | \$395.00 |
| Expands 256KB MegaPlus II card               |                           |          |
| to 512KB memory.                             |                           |          |
| AST ComboPlus, <sup>™</sup> Model MC-256 SPC | <b>◆</b> 6329791          | \$695.00 |
| Adds 256KB memory.                           |                           |          |
| *AST SixPakPlus,™ Model SPK-064              | <b>◆</b> 6329792          | \$395.00 |
| Adds 64KB of parity checked memory.          |                           |          |
| AST SixPakPlus, Model SPK-192                | ♦ 6293855                 | \$595.00 |
| Adds 192KB memory.                           |                           |          |
| AST SixPakPlus, Model SPK-384                | <b>◆</b> 6403641          | \$895.00 |
| Expands system memory by 384KB.              |                           |          |

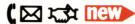

\*Also available in IBM Product Centers. Trademark of AST Research, Inc.

#### G. IBM 5218 Printer Attachment and

Printer Sharing Features
Manage all your letter-quality printing direct from your

IBM PC. Harness the speed and advanced capabilities of the IBM 5218 Printer. Handles single sheets, forms, envelopes at high speed. Attach up to four PCs, PC XTs, 3270 PCs or Portable PCs with Printer Sharing Kit. Requires Asynchronous Communications Adapter, 22KB of user main memory. (Important: to meet FCC Class B requirements, only IBM 5218 printers models A03 and A04 and print handlers with plant-installed specify code #9203 may be connected to an IBM PC or PC XT sold after 4/3/84.)

| Description             | Part Number | Price/Charge |
|-------------------------|-------------|--------------|
| Convenience Pak         | 6113651     | \$220.00     |
| (1 per PC)              |             |              |
| Printer Sharing Kit     | 6113650     | \$625.00     |
| (1 per Printer if       |             |              |
| using 2 or more PCs)    |             |              |
| Printer Driver Software | 6293576     | \$175.00     |
| Printer Attach Cable    | 6113647     | \$45.00      |
|                         |             |              |

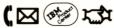

## Communications

Hardware and software to help you make the right connections with other computers and information networks.

hrough the communications products offered here, you can tap the resources of data networks, mainframe computers and other personal computers. For example, modems allow you to access information services while circuit and expansion boards give you the advantage of obtaining data from a mainframe computer without leaving your desk.

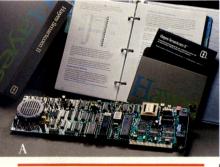

A. Hayes Smartmodem TM 1200B plus Smartcom II™ Software. An economical way to start connecting your computer by phone. Operates internally at 300 or 1200 bits per second. On-board telephone jack and cable included. The complete package including software (5.25" diskette), which enables you to manage and transfer data, gives you a menu of program options and a "help" feature, and lets you use a printer and disk drives while on line with another computer.

**♦**6329783 **\$599.00** 

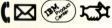

B. Hayes Smartmodem 1200B
Use the 1200B alone, and save
money by writing your own software.

• 6329778 \$400.00

Quantity Purchase Only

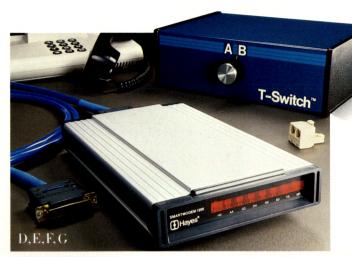

C. Hayes Stack Smartmodem 300 (not shown)
D. Hayes Stack Smartmodem 1200
Get your computer "talking" to other computers, networks and mail services all over the country. Send and receive data with a few simple commands. Automatically dial, answer and disconnect calls. Built-in audio monitor and indicator lights alert you to operational status. Transmission speeds: for the 300–300 bits per second (bps); the 1200–300 or 1200 bps.
RS232 Cable, IBM Asynchronous Communications Adapter required.

Hayes Stack Smartmodem 300

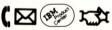

◆ 6086022 **\$279.00** 

Hayes Stack Smartmodem 1200

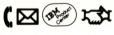

**♦** 6086023 **\$669.00** 

Trademark of Hayes Microcomputer Products, Inc.

#### E. Inmac<sup>™</sup> Duplex Telephone Jack

Allows use of telephone and modem on line simultaneously.

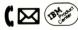

◆ 6109572 **\$6.95**Trademark of Inmac Corporation.

TD C C :- 1

#### F. Inmac Transfer Switch

Avoid tedious plugging and unplugging of cables. Lets you connect two data collection terminals or other serial devices to a single port or create a switching network with several T-switches. Rigid board construction eliminates line interference.

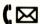

◆ 6092551 **\$170.00** 

#### G. Inmac RS232 Cable Connect modems and other serial peripherals easily.

Extend from one to 25 lines with 10' long cable. Protected by PVC insulation to meet UL safety requirements. Requires IBM Asynchronous Communications Adapter.

◆ 6092543 **\$39.95** 

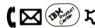

H. AST-3780 (not shown)

## Your IBM PC can now emulate common IBM Bisynch RJE workstations. Allows

users to transfer program data or text files between an IBM PC and any host computer system that supports the Bisynch, point-to-point communications protocol. Performs printer forms control functions.

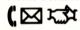

◆6293862 **\$945.00** 

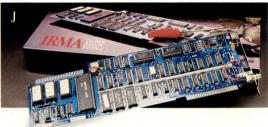

J. IRMA™ Card

Get better data quickly and efficiently right in your office, whenever you want it. Decision Support Interface provides a direct link from your PC to the data base in your mainframe computer via coaxial cable through your IBM 3270 controller.

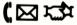

◆6329781 **\$1,195.00** 

Trademark of Technical Analysis Corporation.

K. 8100 PC Adapter (not shown)

Now a PC or PC XT can be loop attached to an 8100 Information System. Result: the ease of use of the PC combined with the processing, network and control capabilities of the 8100. Comes with 5.25" diskette and cable.

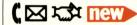

◆6113477 **\$1,275.00** 

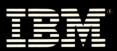

# The IBM Personal computer Software ipplement

New Releases

New Releases

And Best Selling

Programs To

Programs Your

Meet Your

Every Need

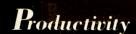

Business

Systems

Education

Entertainment

IBM Assistant Executiv

# Software For The IBM Personal Computer

A wide selection of programs to help you make the most of your IBM PC and your time.

#### **PRODUCTIVITY**

his Supplement describes more than 200 programs... in virtually every area of business and personal productivity. You'll also find educational programs and games for the entire family.

Minimum system memory size and diskette drive requirements are indicated. Where color graphics or additional peripherals are required, this has been noted. If you'd like further clarification of a program's requirements, call your IBM Product Center or IBM Representative.

In addition, quantity discounts that represent both savings and convenience are available for frequent software users. Your IBM Product Center, IBM Representative and IBM DIRECT have all the details.

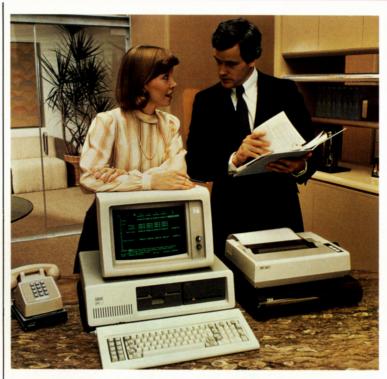

#### **CONTENTS**

| PRODUCTIVITY                 | 14 |
|------------------------------|----|
| Word Processing              | 16 |
| Planning/Analysis/Integrated | 18 |
| Graphics                     | 18 |
| Data Base Management         | 19 |
| Personal/Professional Tools  | 20 |
| BUSINESS                     | 21 |
| SYSTEMS Operating Systems,   | 22 |
| Languages and Utilities      | 22 |
| Communications               | 24 |
| EDUCATION                    | 25 |
| Individual                   | 25 |
| Computer Literacy            | 26 |
| ENTERTAINMENT                | 27 |

SSD = single-sided diskette drive DSD = double-sided diskette drive

Software Products are not eligible for prepayment discount and are not covered by the IBM guarantee.

Acknowledgement for all trademarks used in this section of the catalog can be found on page 28.

# The IBM Assistant Series Improve your personal business effectiveness.

Simple to use at home or in a small business, the IBM Assistant Series of integrated software allows you to enter data in one program, then use it in another IBM Assistant program... without complex, cumbersome data transfer. It also lets you start with one or two programs, then add other programs from the Series as you need them. Menus, stepby-step tutorials, and user's manuals give clear, full descriptions. Each IBM Assistant Series software package requires 128KB, 1 DSD.

#### mew new

#### **IBM Writing Assistant**

Everything you need to create, store, edit, print letters and documents. Checks spelling, centers, justifies. Interfaces with other IBM Assistant pro-

grams so reports and graphs can be included in text you create.

6024144 \$149.00

#### **IBM Filing Assistant**

Stores, displays, modifies, arranges data on pre-designed forms provided with Assistant Solutions (see below) or forms you design. Ascending and descending sort. Exact or partial match on one or multiple fields.

6024145 \$149.00

#### **IBM Reporting Assistant**

Organizes IBM Filing
Assistant information into
detailed or summary reports.
Helps you spot patterns and
trends, and prioritize goals.
Sorts alphabetically or numerically. User specified criteria
for selecting and retrieving
records.

6024146 \$129.00

#### **IBM Graphing Assistant**

Converts data entered directly or retrieved from Filing Assistant and Reporting Assistant into revealing, pattern identifying mix of bar, pie, and line charts.

6024147 \$149.00

#### **IBM Planning Assistant**

Electronic spreadsheet helps make budgeting, planning and forecasting easier and quicker. Provides customized formulas with enhanced functions. Consolidates multiple spreadsheets. Prints formulas with spreadsheets. Merges data from other spreadsheets.

6024148 \$149.00

#### IBM Assistant Home Solutions

Pre-designed forms help you organize your personal, home information in one place: personal finances, address book,

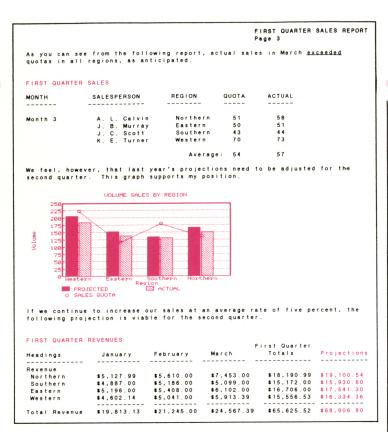

The IBM Assistant Series enables you to integrate text, charts and graphs... among several different programs.

household services contact organizer. Accesses data from IBM Filing Assistant.

6024150 **\$60.00** 

#### IBM Assistant Executive Solutions

Pre-designed forms help you record, organize and balance checking accounts. List business contacts, notes, travel information, daily appointments. Track, assess stock portfolio. Access data directly from Filing Assistant for reports, summaries.

6024151 **\$60.00** 

#### IBM Assistant Accounting Solutions

Pre-designed forms let you display general ledger, account closings, inventory, invoices, history, receivables, employee benefits, W2 calculations, deductions, payroll stubs. Data can be graphed by IBM Graphing Assistant, and included in Writing Assistant.

6024152 **\$80.00** 

# Visi ™ Series Now the beauty of Visi-Calc's® "What if?" answering possibilities can be applied to an even wider series of business applications. Visi Series offers you integrated spreadsheet, word processing and scheduling capabilities.

#### VisiFile™

Organize, maintain, manipulate business information more effectively. Easy-to-use file management options; interfaces with VisiCalc. Requires 64KB, 2 SSD.

6871322 **\$149.00** 

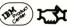

#### VisiCalc

Does cash flow, inventory, cost estimates, budgets ... better, faster, smarter. Requires 64KB (PCjr 128KB), 1 SSD.

6024004 **\$200.00** 

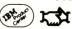

#### VisiLink<sup>TM</sup>

Accesses data from Data Resources, Inc.® Simplifies spreadsheet analysis, business planning, forecasting. Requires 192KB, 2 DSD.

6871473 **\$149.00** 

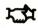

#### VisiSchedule<sup>TM</sup>

Plan, control, meet deadlines, use resources effectively on large projects. Identifies tasks that cannot be delayed. Requires 64KB, 2 SSD.

6871323 **\$195.00** 

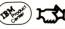

#### $VisiWord Plus^{TM}$

Convert your IBM PC into a powerful word processor. Simple menus let you write, edit quickly. Split-screen windowing. Requires 192KB, 2 SSD.

6871312 **\$195.00** 

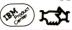

VisiOn<sup>™</sup> Series
Designed to make your
IBM PC work harder. Since
all applications work similarly, learn one program and
you've almost learned them
all. Each application appears
as a window on your CRT. You
can view them separately...
or combine them using the
VisiOn Mouse.™ Transfers
words, numbers, entire charts

#### 垃圾

#### VisiOn Applications Manager™

from one place to another.

Instructs your IBM PC on how to deal with specific VisiOn applications. Allows applications to "talk" to one another. Requires 512KB, 1 DSD, color, VisiOn Mouse.

6871446 **\$95.00** 

#### VisiOn Calc $^{\scriptscriptstyle \mathsf{TM}}$

View separate spreadsheets side by side, transfer data from one spreadsheet to another. Requires 512KB, 1 DSD, color, hard file extension or fixed disk, VisiOn Mouse.

6871447 \$395.00

#### VisiOn Graph™

Turns numbers into dramatic, comprehensive graphics. Requires 512KB, 1 DSD, color, hard file extension, VisiOn Mouse.

6871449 **\$250.00** 

#### VisiOn Word<sup>TM</sup>

Write large, complex documents with ease. Displays on screen exactly what will print. Requires 512KB, 1 DSD, color, fixed disk, VisiOn Mouse.

6871448 **\$375.00** 

#### **PRODUCTIVITY**

#### **Word Processing**

The IBM
DisplayWrite Series
Put many of the capabilities
of the IBM Displaywriter to
work on your IBM PC. And
master the basics quickly.

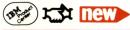

DisplayWrite 1

Developed especially for the IBM PCjr... makes word processing truly affordable. Create, review, edit, revise at home... also use at the office on your IBM PC or PC XT. Provides a conversion utility to DisplayWrite 2. Requires 128KB, 1 SSD.

6024188 **\$95.00** 

DisplayWrite 2

Provide your IBM PC, PC XT or Portable PC with many of the functions of the Display-writer... or other standalone, high-function word processors. Paginates and hyphenates automatically. Formats columns, calculates with four-function math. Built-in 100,000-word spelling dictionary plus 4,500-character dictionary of special terms. Requires 192KB, 2 DSD. 6024189 \$299.00

DisplayWrite Legal Support Edits briefs and other legal documents. Used with DisplayWrite 2, verifies spelling of 16,000 legal terms. Requires 192KB, 2 DSD, or 1 DSD plus fixed disk.

6024190 \$165.00

#### DisplayComm Binary Synchronous Communications

Give your PC the power to transmit DisplayWrite 2 documents to other computers. Provides batch data transmission at line speeds of up to 4800 bps. Provides IBM 2770/3780 and IBM 2780 emulation. Requires 256KB, 2 DSD.

6024187 **\$375.00** 

InfoStar TM

A simplified data base management system for non-programmers. English menus allow quick entering, sorting, manipulation of data. "Help" screen keyed to user's manual. 200 editing mask combinations for accuracy. Automatic multiple file updating. Batch data verification. Compatible with WordStar, MailMerge and SpellStar. Requires 128KB, 2 SSD. 6871302 \$595.00

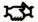

MailMerge<sup>®</sup>

Helps reduce time, expense of typing individualized documents. Creates customized form letters, invoices, "boilerplate" legal documents composed of standard paragraphs. Inserts special words, phrases unique to each addressee in body of document. Requires 64KB (128KB recommended), 2 SSD.

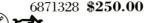

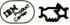

SpellStar<sup>®</sup> Covers most

Covers most common
English words. Lets you
create specialized supplemental dictionaries of industry
terms, client names, etc. See
misspellings and typos in context before taking action—
flashing cursor flags each word
in question. Requires 64KB
(128KB recommended), 2 SSD.

6871327 **\$150.00** 

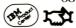

WordStar® Equally flexible with text or

Equally flexible with text or tables. "Word wrap" speeds typing while composing. Prints one document while you're editing another. Help menus solve most editing tasks quickly. Scrolls horizontally to easily create extra-wide documents. Requires 64KB (128KB recommended), 2 SSD.

6871326 **\$495.00** 

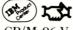

CP/M-86 Version 6871305 **\$495.00** 

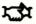

StarIndex®

Reduces all the tedium—and much of the cost—of indexing, compiling tables of contents. Used with WordStar, quickly, accurately alphabetizes index with subentries. Creates tables of contents with up to 4 levels of subtitles. Formats documents. Compiles lists of tables and features. Indexes multiple file documents. Requires 128KB, 2 DSD.

6871405 **\$195.00** 

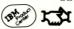

WordStar Professional® A savings opportunity. Specially priced, specially packaged two-binder set.

Contains WordStar, SpellStar MailMerge, and StarIndex. Requires 128KB, 2 DSD.

6871407 **\$695.00** 

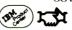

EasyWriter™ 1.15
Write, revise, edit, print
many types of documents
quickly. Automatically
searches/replaces specified
recurring characters, words,
phrases. Block and move.
Instant page scrolling. Inserts,
deletes characters, words,
lines, spaces, paragraphs or
entire sections of text anywhere in document. Requires
64KB (PCjr 128KB), 1 SSD.

6024005 \$175.00

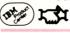

Word Proof® Get that final draft polished.

125,000-word spelling checker dictionary proofreads document, quickly corrects or offers alternatives for misspelled words. Built-in synonym finder can help you improve your prose. Full screen editing. Requires 96KB (PCjr 128KB), 2 SSD.

6024071 \$60.00

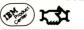

Professional Editor
Streamline your word processing tasks and edit complex texts and programs with ease. Moves text in any direction. Temporarily saves deleted material in memory... so you can "change your mind." Screen divides into several sections, lets you work on different parts of a project concurrently. Indentations, tab setting, margins, text formatting. Requires 64KB (PCjr 128KB), 1 SSD.

6024048 \$130.00

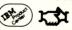

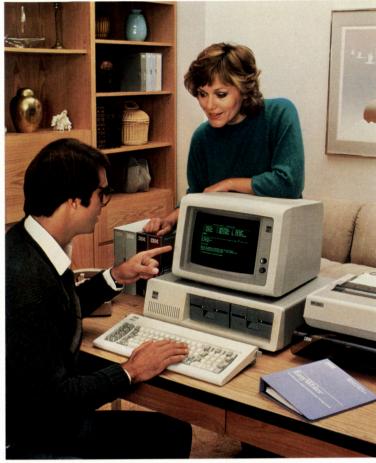

High-performance word processing programs help you write, edit, format, even proofread faster and easier.

Personal Editor
This easy-to-use program
can have you writing and
editing short documents
quickly. Adapt it to your own
editing style with customized
commands. Includes many
standard word processing features. Special storage file
saves up to 5 revisions for later
comparison. Edits up to 20
text files at one time. Requires
64KB (PCjr 128KB), 1 SSD.

6024051 \$100.00

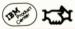

HomeWord™
Simply select the icon representing the function you want to perform...a filing cabinet for file functions, a printer for printing functions, etc. No need to type in commands or hard-to-remember

code words. Performs many complex word processing tasks easily. For PC*jr* only. Requires 128KB, 1 DSD.

6024090 **\$75.00** 

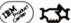

**PCWriter** Reduce time and effort needed to create letters, lengthy documents, or even mass mailings. Breeze through initial draft to final revision and printing. 120,000word dictionary and synonym finder. Personal Dictionary and Phrase Glossary aid you with your industry's terms or task-specific names of your choice. Merges data files with text to produce personalized letters for mass mailings. Requires 128KB, 2 DSD.

6024179 **\$199.00** 

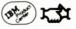

PeachText<sup>TM</sup> From rough draft to final printed document, write it faster with this easy-tolearn word processing program! Simple menu commands and on-line help screens let you write, edit, highlight, store, display and print documents without reference. "If/then" conditional commands. Word wrap. Scrolling by line or page. Selective search and replace function. Versatile formatting. Requires 64KB (PCjr 128KB), 1 SSD.

6024039 **\$400.00** 

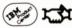

Microsoft® Word
Easily creates letters,
reports, brochures, complex writing projects, even
book-length manuscripts.
Up to 8 windows allow concurrent editing of multiple
texts, plus copying and mov-

current editing of multiple texts, plus copying and moving text between windows—all on one display screen! Stores document formats for repeated use. 50-page on-line reference guide. Customized "merge" feature. Footnoting. "Undo" command restores original text form. Requires 128KB, 1 DSD. 6871348 \$375.00

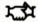

MultiMate™
Created specifically for
the IBM PC. Provides the
features and power of a comprehensive, standalone word
processing system. Complete
printer capabilities. Library
function stores frequently used
words, phrases, paragraphs.
Requires 192KB (256KB recommended), 2 SSD.

6871408 **\$495.00** 

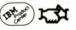

#### WordPerfect<sup>™</sup> Change margins, page length, spacing at will. Automatically sets up head-

ers, footnotes, math and text columns. Mailing list merge, spell check. Requires 128KB, 2 DSD.

6871456 \$495.00

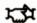

Personal WordPerfect <sup>™</sup>
Turns your PC into a word processor for home and small business. Built-in help features, embedded page numbers, flexible formatting, print request queueing. Requires 128KB, 2 DSD.

6871457 \$195.00

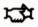

Word III TM

An advanced word processing program with three levels of on-screen help.

Draws lines to create charts. Automatically generates indexes, tables of contents. Mailing list merge capabilities, math functions, foreign keyboards. 85,000-word spell check. Requires 256KB, 2 DSD or 1 SSD plus fixed disk.

6086002 \$550.00

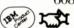

#### **PRODUCTIVITY**

#### Planning/Analysis/ Integrated

1-2-3 TM

Versatile, integrated program combines data management, spreadsheet analysis, graphics, disk/file management and specialized printer routines.

Two independent windows let you easily compare data. Dedicated-key function allows you to combine commands for faster program run. Extensive formatting options. Requires 192KB, 2 DSD.

**6871325 \$495.00** 

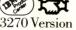

6871468 \$495.00

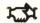

Symphony<sup>TM</sup> Gives you the speed and

power of sophisticated word processing programs with the simplicity and logic of Lotus 1-2-3. Plus data management, business graphics, programming, electronic communications capabilities, mail merging and the most advanced electronic spreadsheet available. Combines lengthy series of commands into one keystroke. Ten open interfaces for linking other software programs. Versatile windowing, 8 graph types. Generates presentation-quality reports. Requires 320KB, 1 DSD.

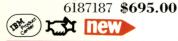

Symphony Exchange Kit Gives your Lotus 1-2-3 program all the capabilities of Symphony.

6187186 \$200.00

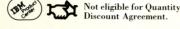

#### Framework TM

Now-command a multiple number of information levels to help solve productivity, planning and analysis **problems.** Works with an unlimited number of frames simultaneously. Can help to quickly flesh out single ideas into full concepts and solutions. Instantly expands any framework to include text. spreadsheets, graphics or data base. Allows user to run other PC-DOS software inside the program. Requires 256KB, 2 DSD. 6187185 **\$695.00** 

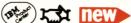

**IBM Personal Computer** Planner Calc Includes 25 pre-defined spreadsheets that help you do everything from calculating taxes and planning personal budgets to figuring mortgage terms, interest and payments. Requires 128KB, 1 DSD.

6024074 \$79.95

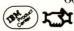

MultiPlan<sup>TM</sup> Flexible spreadsheet program...lets you automatically update summary models with data from external models. Does math functions precisely up to 14th significant digit. Requires 64KB (PCjr 128KB), 1 SSD.

6024108 **\$250.00** 

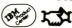

以

SuperCalc®3 Helps solve modeling and forecasting problems, produces high-resolution **graphics.** Internal rate of return, payment, future and present values. Eight graph types. Requires 96KB, 2DSD. 6871375 **\$395.00**  SuperCalc<sup>®</sup>3 ir

For the IBM PCjr. 7 graph types. 254 rows, 63 columns. Requires 128KB, 1 DSD.

6187170 **\$195.00** 

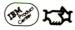

#### Context MBA™

An application package with spreadsheet, graphics, data base, communications, word processing. Requires 256KB, 2 DSD, Asynch. Comm. Adapter, modem, color.

6092629 **\$695.00** 

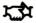

#### **Graphics**

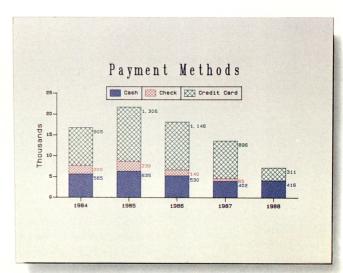

With specialized software, your plotter can turn out complex color graphics at surprising speed.

**BPS** Business Graphics™ Helps to speed up decision making with multicolor charts and graphs. Key in data or extract from programs, reports, documents. Many statistical functions. Requires 128KB, either 2 SSD or 2 DSD, color.

6871470 **\$350.00** 

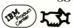

DR Draw<sup>TM</sup> Easy way to be graphically creative for presentations. Make charts, diagrams, report covers, logos, drawings. Zoom in or out when building diagrams. Requires 128KB, 2 DSD, color.

6871336 \$400.00

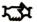

DR Graph™ Turns complex data into beautiful, simple color graphics. Design professional-looking line, bar, scatter and stick graphs, plus pie and text-only charts. Requires 192KB, 1 DSD, color.

6871440 **\$295.00** 

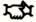

#### Please Pass Along to An Interested Friend.

Name (Mr /Mrs /Me)

I'd like ceive a copy of the new IBM Personal Computer Catalog (including the Software Supplement) free and without obligation.

FOR FAST ACTION, CALL 1 800 IBM-2468 TOLL FREE

|                      | 11./14113./1413.         | (pleas                                         | e print)            |
|----------------------|--------------------------|------------------------------------------------|---------------------|
|                      | count Numb               | er*<br>mailing label; otherwise lea            | ve blank            |
|                      |                          | maning raber, other wise rea                   |                     |
|                      | -                        |                                                |                     |
| Address              |                          |                                                |                     |
| City                 |                          | State                                          | Zip                 |
|                      | □ IBM PC<br>□ IBM Portab | ☐ IBM PC<br>ble PC ☐ IBM PC<br>all Computer AT | XT                  |
| Other_<br>(please s) | pecify brand name        | e of mainframe, perso                          | onal computer, etc. |
|                      |                          | you plan to buy                                |                     |

RESPONDING BY PHONE? PASS EXTRA CARDS ALONG TO FRIENDS.

#### **BUSINESS REPLY CARD**

FIRST CLASS PERMIT NO. 40 ARMONK, NY 10504

POSTAGE WILL BE PAID BY ADDRESSEE

IBM DIRECT
DEPT. QH
One Culver Road
Dayton, N.J. 08810

NO POSTAGE NECESSARY IF MAILED IN THE U.S. FAST GRAPHS<sup>™</sup>
Dull numbers become
bright reports, with up to
6 sets of data per graph.

Menu-driven. Simple to operate. Input manually or via spreadsheet. Requires 128KB, 2 DSD.

6871362 **\$295.00** 

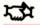

Graphwriter<sup>™</sup> Basic Set Produces presentationquality graphics with any high-resolution plotter.

Choose from many preprogrammed formats or create your own with built-in artist function. Requires 128KB, 2 DSD or 1 DSD plus fixed disk; plotter; Asynch. Comm. Adapter. Color recommended. 6871476 \$395.00.

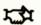

Graphwriter
Extension Set
Creates dazzling presentations with sophisticated formats. Includes Gantt and bubble charts, pie-bar combinations, group and paired bars, more. Same requirements as Graphwriter
Basic Set.

6871478 **\$395.00** 

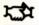

Graphwriter Combination Set Get all of Graphwriter and Graphwriter Extension and save nearly \$200.

Preprogrammed formats. Creates charts upon data input only. Same requirements as Graphwriter Basic Set.

6871477 \$595.00

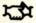

CHART-MASTER™
Gives professional look to presentations, yet requires little training. Menus guide

each step to creating 6 types of graphs. On-screen preview for editing. Requires 192KB, 1 DSD, color.

6871432 \$375.00

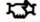

SIGN-MASTER™
Sets up data as attractive word charts, outlines, tables, summaries. To add variety: italicize, underline, justify, color up to 100 lines. 6 fonts, 16 sizes.
Requires 192KB, 2 DSD, color.

6187183 **\$245.00** 

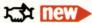

PCcrayon<sup>™</sup>
Enlivens presentations by putting animated art at your command. Add drawings and symbols to programs for scenarios with motion.
Create unique type fonts.
Requires 128KB, 1 DSD.
Color recommended.

6871480 **\$44.95** 

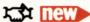

VCN ExecuVision™
Transforms cold data into lively graphic images for more effective presentations. Sketch, animate, design, cut and paste, sort, or simply write in up to 64 color combinations, 10 type styles. Requires 128KB, 2 DSD, color.

6871483 **\$395.00** 

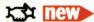

Type Faces TM

Creates attention-getting presentations, invitations, letterheads, announcements. Requires 64KB, 2 DSD.

6871333 **\$95.00** 

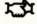

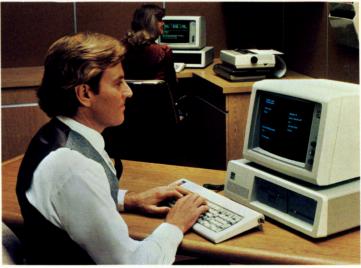

Data base programs organize and integrate information far faster than traditional methods

Friday! TM

#### Data Base Management

dBase II®
With this powerful data
base program, you do work
that used to be possible
only with larger computers. Runs complicated
applications using simple
English commands. Lets you

applications using simple English commands. Lets you create a data base, update later. Joins files to create new data base. Quickly organizes months of data. Prepares forms, formats that do calculations and totals on a field, record, or entire data base. Memory variables allow complex decision-making. Requires 128KB, 2 DSD.

6086009 **\$495.00** CP/M-86 Version

6871307 \$495.00

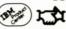

dBase III TM

An advanced relational data base management system with an extensive programming language. Integral "assistant" mode for ease of learning and usage. Provides access to the capabilities inherent in 16-bit computers. Requires 256KB, 2 DSD.

6187184 \$695.00

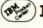

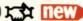

An electronic filing system for those with little computer experience. Generates fast, customized reports. Mailing list system prints form letters, address labels without a word processor. Arithmetic operations. Flexible design allows for quick, easy change of fields within a file, without loss of data already entered. A program that can grow to meet your needs. Compatible with

6871458 **\$295.00** 

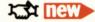

1 DSD.

Mailing List Manager What every mail order and direct mail business needs.

dBase II. Requires 128KB,

Enters, retrieves, updates names and addresses to print on mailing labels. Works with all word processing programs that recognize ASCII files. Requires 128KB, 1 SSD.

6024049 \$195.00

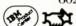

#### PRODUCTIVITY

R:Base™ Series 4000 Fully relational data base management system to control 40 files with 100 billion records. Standalone query, data base definition and report-writer capabilities. Requires 256KB, 2 DSD.

6871479 **\$495.00** 

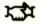

#### T.I.M. IV®

Not only gets information under control but gets it out for you. File, sort, transfer data: use word processing interface, built-in list and report writers. Requires 128KB, 2 DSD.

6871365 **\$395.00** 

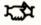

Data Base Manager II-The Integrator Get sophisticated input/ output control. File management system integrates with popular spreadsheets, word processors. Includes mailing list merge capabilities, form letters, report writer. Requires 128KB, 1 DSD. 6871331 **\$295.00** 

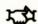

#### UltraFile®

An information management system for those with little or no computer experience. Requires 128KB, 2 DSD.

6871525 **\$195.00** 

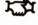

#### Personal/ **Professional Tools**

Time Manager™ Turns your personal computer into a personal calendar. Automatically prioritizes activities, appointments. Organizes tax data, expense reports. Works with 40- or 80-column display. Requires 64KB (PCjr 128KB), 1 SSD.

6024019 \$100.00

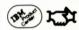

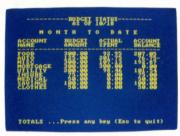

Home budgeting programs can help make you as well organized at home ... as you are in the office.

Home Budget Manage home finances without accounting experi-

**ence.** Creates up to 48 separate accounts. Get complete expense history automatically ... month by month, month-todate, year-to-date. Requires 64KB, 1 SSD.

6024047 \$60.00

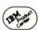

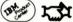

Home Budget jr

Create up to 70 separate accounts and track your monthly income and expenses. PCjr only. Requires 128KB, 1 DSD.

6024130 **\$45.00** 

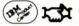

**Dollars and Sense™** Helps save you time and money in home/business financial management by letting you spot trends, make plans. Press keys see net income, cash flow, actual-vs.-budget graph. Requires 64KB, 1 SSD.

6871482 \$165.00

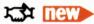

TK!Solver®

Saves hours of calculating drudgery when using financial, engineering, scientific, architectural, and real estate algebraic equations. Capable of making tables, plotting, solving tabular problems, converting units of measure. Requires 128KB, 2 SSD.

6871314 **\$299.00** 

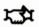

Financial Management TK!SolverPack<sup>TM</sup> Shape up your own or a client's portfolio fast. Gives you 13 models to solve problems involving compound interest, net present value, level of debt service, cost of equity, capital, analysis of financial statements, stock option pricing, bond swaps, convertible debt and bond

funding decisions. Requires

128KB, 2 SSD, TK! Solver.

6871342 \$100.00

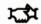

**Mechanical Engineering** TK!SolverPackTM Helps take the stress out of stress calculations. 13 models for solving problems involving analysis of elastic beam bending, springs, area of moment of inertia, Mohr's circle, rotational systems,

heat transfer, fluid flow and

hydraulics. Models can be

customized by user. Requires 128KB, 2 SSD, TK! Solver. 6871345 **\$100.00** 

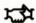

Project Scheduler 5000™ Get your life and your work together; schedule projects by days, weeks, months.

Plots project phases over a time scale; relates them to other jobs on schedule. Requires 192KB, 1 SSD.

6871485 **\$345.00** 

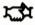

Dow Jones<sup>TM</sup> Market Manager

A total portfolio management program for active private and professional investors. Requires 128KB, 2 SSD, Asynch. Comm. Adapter, modem.

6871418 **\$249.00** 

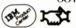

Dow Jones™ Market Analyzer

Increases the accuracy and effectiveness of investment decisions. Requires 64KB, 1 SSD, Asynch. Comm. Adapter, modem.

6871417 **\$349.00** 

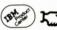

The Executive Package™ Helps solve real-life problems in planning, scheduling,

budgeting, financial analysis. Requires 64KB, 1 SSD, matrix printer.

6871332 **\$145.00** 

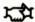

**Harvard Project Manager**<sup>TM</sup>

Helps make project management, planning and evaluation easy, economical and fast. Requires 192KB, 2 DSD.

6871481 **\$395.00** 

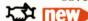

#### **BUSINESS**

#### Tax Decisions<sup>TM</sup>

Calculate your Federal income tax liability with this tax strategy and planning tool. Requires 64KB, 2 DSD.

6871434 **\$229.00** 

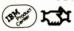

#### **FCM®**

Creates specialized mailing lists, files, custom labels and more. Requires 128KB, 2 SSD.

6871341 **\$125.00** 

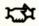

#### The Tax Manager<sup>TM</sup>

Helps individuals effectively manage taxes and calculate liability. Requires 64KB (PCjr 128KB), 2 SSD.

6086014 \$250.00

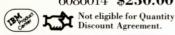

#### The Home Accountant® Plus

Keeps track of up to five checking accounts *plus* cash *plus* credit cards. Requires 64KB (PC*jr* 128KB), 1 SSD.

6086010 \$150.00

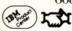

#### Personal Investor®

Keep track of all your dividends, gains and losses, sales transactions plus the latest market developments.
Requires 128KB, 1 SSD.

6871329 **\$195.00** 

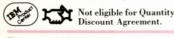

#### **Property Management**

Automatically handles all the bookkeeping details involved in managing residential or commercial properties. Requires 128KB, 2 DSD.

6871317 \$495.00

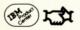

#### The Business Library Series

Spend more time actually doing business than keeping track of the business you've done. An integrated series of business data and financial programs. Designed to track sales, purchases, payrolls, inventories, cash disbursements, accounts receivable and related financial transactions. The Librarian program controls all application software integration for the entire Business Library Series. Each program can be used independently or linked with other programs to provide you with data in a configuration tailored specifically to your needs.

All Business Library Series software programs require 192KB, 2 DSD. Purchase Order Tracking, Payroll System, Inventory Control and Bill of Materials, Information Retrieval, Accounts Payable, Accounts Receivable, and The General Ledger require The Librarian. Sales Order Entry and Sales Analysis require The Librarian, Inventory Control and Accounts Receivable.

Accounts Payable 6871412 **\$695.00** 

Accounts Receivable 6871411 \$695.00

The General Ledger 6871409 **\$695.00** 

Information Retrieval 6871454 \$395.00

Inventory Control and Bill of Materials

6871414 **\$795.00** 

The Librarian 6871410 **\$95.00** 

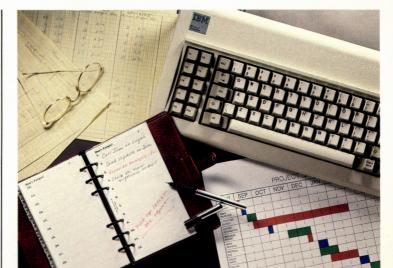

To many executives, business software is now as much a part of their lives as their calendars.

Payroll System

6871413 **\$695.00** 

Purchase Order Tracking 6871416 \$795.00

Sales Order Entry and Sales Analysis

6871415 **\$795.00** 

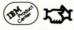

The Peachtree™ Accounting System Streamline your entire accounting department with this versatile, costeffective series. Helps you monitor income and expenses more effectively...keep close watch on accounts receivable ... manage current and aged accounts payable...track outgoing cash flow . . . reduce the headaches, drudgery and costs of inventory management ... and make payroll an almost effortless procedure! Each program in the Peachtree Accounting System requires 64KB and 2 SSD.

Accounts Payable 1.1 6024059 \$595.00

Accounts Receivable 1.1 6024056 \$595.00

General Ledger 1.1 6024058 \$595.00

Inventory Control 6024057 \$595.00

Payroll 1.1 6024060 \$595.00

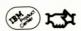

#### **SYSTEMS**

#### Operating Systems, Languages & Utilities

Personal Computer Interactive Executive (PC/IX)

Lets you print a file, compile a program, write a letter all at the same time. Ideal for the nontechnical professional as well as users with modest computer skills. Includes an easy-to-use command language, full-screen editor, utilities for text and word processing, a C compiler, program development tools. utilities and aids to manipulate data, games. Other highlights include DOS coresidence and file exchange, I/O spooling and queueing, communications and network support. Requires 256KB, 10MB fixed disk, 1 DSD.

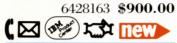

PROFS Personal **Computer Connection** (PROFS/PC<sup>2</sup>) Send and receive electronic mail without buying a separate hardware terminal. View, file, forward, forward with buckslip, reply, print, erase. Provides the bond to the powerful principal support of PROFS on the System/370. Requires Interactive System Productivity Facility (Part No. 6316969), 128KB, 1 DSD, Asynch. Comm. Adapter, full duplex modem.

6410984 **\$200.00** 

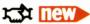

PC/Videotex You don't need to buy a separate videotex terminal —let your PC do the job!

Capture and select data received with your own program. Supports NAPLPS standards, PC access to host data bases, billboarding. Provides both communications link and disk input modes. Requires 128KB, 1 DSD, color. 6410985 (for PC, PCXT)

\$250.00

6316967 (for PCjr) **\$220.00** 

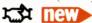

A Departmental
Reporting System (ADRS)
Lets you write programs...
even if you've never written
one before. Compatible with
ADRS super set on System/370.
Capable of up- and downloading files. Provides low
cost, simplified data capture, analysis and report generation. Records data easily
for numerous functions.
Requires 128KB, 1 SSD.
6428092 \$325.00

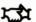

Interactive System
Productivity Facility
(EZ-VU)
Design an interactive
dialog-type program easily.
Lets you use hierarchical,
series, sequential and other
relational techniques to construct screens. Write programs
in Assembler, Pascal, FOR-

in Assembler, Pascal, FOR-TRAN, COBOL and BASIC. The Development Facility is used to compose programs, commands, screens, or text documents. The Runtime Facility executes the program

or commands and returns the computed output to user. Requires 128KB, 1 DSD. Development Facility
6410980 \$130.00

Runtime Facility 6316969 **\$55.00** 

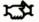

Personal Computer Print Screen Utility

Allows your print screen key (PrtSc) to send what appears on your color display straight to the printer. Requires 128KB, 1 SSD, color.

6024186 **\$35.00** 

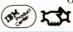

IBM Personal Computer Sort, V.I.O. A well-designed utility that sorts files you create through DOS. Performs record, sort, merge functions as well. Supports COBOL, FORTRAN, other business languages. Requires

128KB, 1 DSD. 6024138 **\$175.00** 

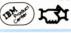

#### SCRIPT/PC

A versatile text formatter that creates professional-looking documents with minimal effort. Requires an editor and 192KB, 1 SSD (2 preferred).
6024110 \$275.00

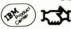

Interactive FORTRAN
Compiler (INfort)
Extend mathematical
sophistication of your C<sup>™</sup>
programs. Existing FORTRAN programs can now
migrate to this new PC/IX
environment. Requires PC/IX.
6410971 \$250.00

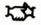

IBM Personal Computer Disk Operating System (DOS) Version 2.10 System control made simple. Provides support for the IBM PC, PC XT, PCjr and Portable PC. Requires 64KB, 1 SSD.

6024120 \$65.00

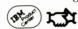

IBM PCjr BASIC

Required to run selected programs for the PCjr. Requires PCjr; IBM DOS 2.1 required for diskette input/output operation.

6024101 \$75.00

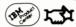

CP/M-86™ Operating System A faster, 16-bit version of 8-bit CP/M® Allows you to manage more than a million bytes of main memory. Requires 64KB, 1 SSD.

6024035 **\$240.00** 

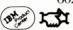

**BASIC Programming Development System** 

Write, edit, and pre-process BASIC programs. Requires 96KB (PC*jr* 128KB), 1 SSD (2 preferred), IBM BASIC or BASICA.

6024046 \$130.00

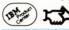

**BASIC Compiler** 

Convert programs written in IBM Personal Computer BASIC (Interpreter) to object code for improved run time. Requires 64KB (PCjr 128KB), 1 SSD (2 preferred).

6024003 \$300.00

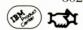

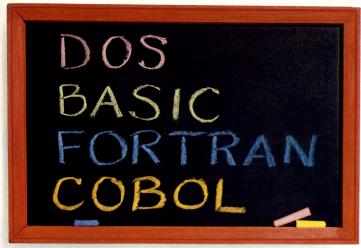

To master the ABCs of DOS, COBOL, and FORTRAN, look no further than IBM.

#### Macro Assembler

Assembles programs written in assembly language into executable machine code. Requires 96KB (PCjr 128KB), 1 SSD, IBM PC-DOS with DOS Linker program.

6024002 \$100.00

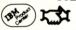

FORTRAN Compiler Develop programs in a version of FORTRAN-77... for scientific and engineering applications. Compile to object code. Requires 128KB,

6024127 \$350.00

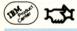

2 SSD.

#### **COBOL** Compiler

Develop your own programs in COBOL, a language designed for business applications. Requires 64KB, 2 SSD.

6024011 \$700.00

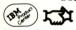

Pascal Compiler
Provides a system development environment for the creation and execution of
Pascal programs. Produces
object code. Requires 128KB,
2 SSD. 6024128 \$350.00

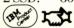

Concurrent CP/M-86<sup>™</sup> Allows multiple users to perform different tasks at the same time. Utilizes the time that single-user operating systems lose to input/output

bound processes. Compatible with CP/M-86 and MP/M-86® Operating Systems. Requires 256KB, 2 SSD.

6871304 **\$350.00** 

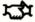

UCSD p-System™ with UCSD Pascal™ UCSD p-System with FORTRAN-77 UCSD Pascal Compiler FORTRAN-77 Compiler for the UCSD p-System

The UCSD p-System consists of an operating system and one or two languages for the IBM Personal Computer. Requires 64KB, 2 SSD.

UCSD p-System with UCSD Pascal

6024016 **\$625.00** 

UCSD p-System with FORTRAN-77

6024017 **\$625.00** 

UCSD Pascal Compiler 6024033 **\$175.00** 

FORTRAN-77 Compiler for the UCSD p-System

6024034 **\$175.00** 

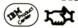

#### $\begin{array}{l} \textbf{UCSD p-System}^{\scriptscriptstyle \mathsf{TM}} \ \ \textbf{Runtime} \\ \textbf{Support} \end{array}$

Provides the software necessary to run application programs written for the UCSD p-System™ IV.03 and utility programs for formatting, copying and maintaining diskettes. Requires 64KB, 1 SSD.

6024040 \$50.00

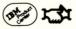

NOTE: The UCSD p-System Runtime Support package does not support IBM Personal Computer BASIC or Displaywriter UCSD p-System™ BASIC.

#### **APL**

An all-purpose language with applications for data processing, math, system design, and mathematical and scientific computing. Requires 128KB, 1 SSD, IBM 8087 Math Co-processor.

6024077 \$195.00

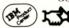

APL Data Interface (APL/DI)

Formulate inquiries without a programmer! Provides access to large files on a host MVS or VM system. Extracts data selectively, processes locally. Files can be uploaded to host. Requires 192KB, 2 SSD.

6410978 \$325.00

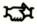

File Command
Here's a fast, easy way to
issue DOS commands,
manage files, and execute
programs. Sort by file size,
date, alphabetically, drive or
directory. Single keystroke
execution. Redefines keys to
user's specifications. Requires
64KB (PCjr 128KB), 1 SSD.

6024062 \$35.00

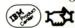

#### Diskette Librarian

Find the diskettes you need quickly with this computerized catalog of file and diskette names. Requires 64KB (PCjr 128KB), 1 SSD.

6024050 \$45.00

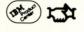

# $\begin{array}{l} \textbf{ProKey}^{^{\text{TM}}} \\ \textbf{Increase productivity,} \\ \textbf{reduce errors, tedium!} \end{array}$

Customizes keyboard with hundreds of personalized function keys. Personalizes off-the-shelf software. Automates routine tasks, types commonly used text. Requires 64KB, 1 SSD.

6871526 **\$130.00** 

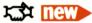

 $\mathbf{C}^{\mathsf{TM}}$ 

Now you can use the language of UNIX® under DOS. Compatible with UNIX Version 7 C language. Includes C compiler, relocating assembler, standard DRI

linker. Requires 128KB, 1 SSD.

6871466 **\$600.00** 

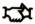

PL/1 Sophisticated software development packages. Includes improved code compiler, assembler, relocating link,

librarian, and cross-reference generator. Requires 128KB, 1 SSD.

6871350 **\$750.00** 

CP/M-86 Version

6871351 **\$750.00** 

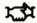

#### **CBASIC Compiler**<sup>TM</sup>

Native code compiler designed specifically for commercial applications. Requires 64KB, 1 SSD.

6871343 **\$600.00** 

CP/M-86 Version

6871344 **\$600.00** 

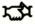

#### **SYSTEMS**

#### **Communications**

#### **SNA 3270 Emulation**

Allows your IBM PC to act as a terminal that can communicate with a host system in either Systems Network Architecture (SNA) 3270 or SNA 3770 Remote Job Entry. Requires 128KB, 1 SSD, modem for up to 4800 bps switched or leased line, host computer system with compatible SNA 3270 or SNA 3770 support.

6024036 \$700.00

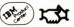

Dow Jones Reporter™ Invest smarter with up-tothe-second financial information. Electronic "newspaper" gives you access to the Wall Street Journal, Barron's, Dow Jones News Wire Service® Requires 64KB (PCjr 128KB), 1 DSD, Asynch. Comm. Adapter, modem.

6024031 \$100.00

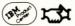

**SNA Batch** Communications Helps you reduce the time and aggravation of maintaining unwieldy libraries

of diskettes. Connect to a System/370. Requires 128KB, 2 SSD, SDLC Comm. Adapter, modem.

6428147 **\$350.00** 

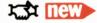

#### Asynchronous **Communications Support**

Use your IBM PC as an asynchronous (start/stop) TTY ASR 33/35 terminal with no additional programming. Requires 64KB, 1 SSD, Asynch. Comm. Adapter, full duplex modem or direct cable connection to a local host computer, RS232 cable.

6024032 **\$60.00** 

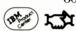

#### 3101 Emulation

Requires 64KB, 1 SSD, Asynch. Comm. Adapter, full duplex modem or direct cable connection to a local host computer, RS232 cable.

6024042 \$140.00

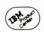

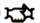

#### **Binary Synchronous 3270 Emulation**

Requires 128KB, 1SSD, BSC Adapter, comm. adapter cable, synchronous comm. modem with modem clocking up to 9600 bps on a switched or leased line, host

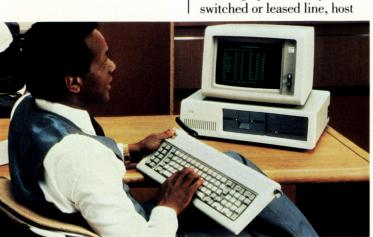

Programs like SNA 3270 emulation link your PC with host systems and information networks.

computer system with compatible IBM 3270 Display System support, printer.

6024037 \$700.00

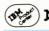

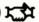

#### CICS to 3270-PC File Transfer

Save expenses on hard disk or other local storage for data and programs. Uploads and downloads to System/370 host. Data transferred via CICS temporary storage. Transfer is at function level. Requires CICS and 3270-PC Control Program.

> 5798-DQH \$600.00

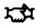

#### **Personal Communications** Manager

Transmit worksheets, files, graphics, electronic mail **over the telephone.** Create your own telecommunications network. Requires 128KB, 1 DSD, IBM PCir internal modem or IBM Asynch. Comm. Adapter with supported auto-dial modem and cable.

6024100 \$100.00

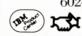

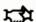

#### Crosstalk™ XVI Lets you dial into a host computer system and act as terminal to that system.

You can also easily exchange or transfer files with compatible systems. Requires 128KB, 1 SSD, Asynch. Comm. Adapter.

6871366 **\$195.00** 

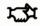

#### Transporter<sup>TM</sup>

Save money on phone rates by transferring data at night without anyone present. Requires 128KB, 2SSD, Asynch. Comm. Adapter.

> 6871367 \$295.00

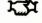

#### SmartTerm<sup>™</sup> 100

Enables your IBM PC to emulate DEC® VT100® VT101® VT102® VT52® terminals. Requires 128KB, 1 DSD.

6871489 \$150.00

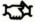

#### VTERM<sup>TM</sup> II

Provides you with the benefits of a DEC VT100 or VT52 terminal-right from your PC. Requires 48KB, 1 DSD.

6871491 **\$125.00** 

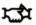

Response Time Estimator Evaluate network design tradeoffs easily. Simulates approximate user response time in 3270-like networks. Requires 128KB, 1 SSD.

6316968 **\$250.00** 

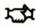

#### Interactive Network and Message System (INnet/INmail)

Join a UNIX® network... Send and receive mail electronically. Each user has private mailbox for send/receive function. Incoming mail can be gueued, browsed, selected, filed or deleted. Requires PC/IX.

6410976 **\$300.00** 

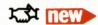

#### **Dow Jones Spreadsheet** Link TM

Places information retrieved from all Dow Jones data services directly into spreadsheets. Requires 128KB, 2 DSD, Asynch. Comm. Adapter, modem.

6871488 \$249.00

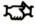

#### **EDUCATION**

#### Individual

**LOGO®** 

Almost anyone of any age or experience level can learn to program by using the easy, interactive Logo language. "Turtle" pointer presents a series of logical steps to pre- or grade-schoolers. User progresses to more advanced graphics, math, file-, list- and text-handling and assembly language subroutines. Requires 128KB, 1 SSD. 6024076 \$175.00

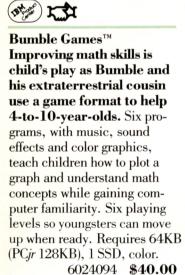

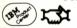

Bumble Plot™ Music! Sound effects! Color graphics! help improve geometry skills.

8-to-13-year-olds progress at their own pace and learn how to: use positive and negative numbers to name grid points; plot numbers to build computer charts and graphs; locate places on maps; design computer graphics. Requires 64KB (PCjr 128KB), 1 SSD, color.

6024096 \$40.00

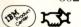

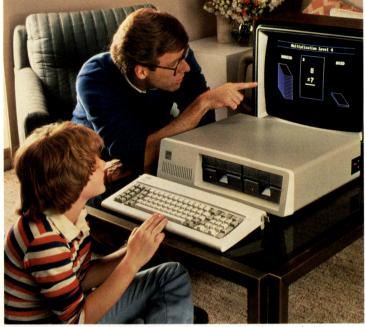

Children take to learning when parents turn to our educational software.

Juggles' Butterfly<sup>TM</sup> Here comes Juggles the clown to give children a head start in school. Three educational programs, with music and sound effects, help 3-to-6-year-olds develop skills for reading and math. Youngsters learn letters, geometric shapes, and spatial concepts (above, below, left, right)... and are introduced to computing too, as they press keys to make pictures appear. Requires 64KB (PCjr 128KB), 1 SSD. 6024095 **\$35.00** 

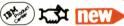

Turtle Power
For an affordable program that helps children become computer literate, turn to the Turtle. A "computer drawing board" lets youngsters produce lines, angles, geometric shapes with keyboard commands. Users can even create video music. Features Turtle graphics, color and sound effects plus full-screen editor to write, change and retrieve programs. Requires 128KB, 1 DSD.

6024109 **\$50.00** 

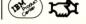

Monster Math Solve math problems and gradually make a menacing monster disappear from the screen. Colorful graphics and sounds add to the fun as players race the on-screen clock, try to beat their own highest scores and move up to the next level in addition, subtraction, multiplication, division, or a combination. Requires 64KB (PCjr 128KB), 1 SSD, color.

6024072 **\$30.00** 

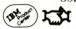

Adventures in Math Explore the castle, find the treasure and get away safely—by sharpening math skills. Player chooses addition, subtraction, multiplication, division or a combination, then adjusts difficulty level to skills. Requires 64KB, (PCjr 128KB), 1 SSD, color.

6024112 \$35.00

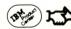

Gertrude's Secrets™ Want to teach your children to think logically? Send them on a Gertrude-theGoose chase! Children play games with colors and shapes ... guess secret rules ... even create original computer graphics. Along the way they build basic logic skills for the computer age . . . and other learning activities. Ideal for children ages 4-10. Requires 128KB, 1 SSD, color.

6024097 **\$45.00** 

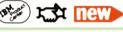

Snooper Troops 2<sup>™</sup> Mystery fun on your IBM Personal Computer. Your assignment is to identify the thief who stole Lily the Dolphin from the Tobasco Aquarium and discover the motive. 64KB, 1 SSD, color recommended.

6086005 \$44.95

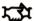

Not eligible for Quantity Discount Agreement.

FaceMaker™
Winking eyes, wiggling
ears introduce children to
computers. By creating and
animating faces, player
learns programming, keyboard
familiarity and visual memory
skills. Requires 64KB, 1 SSD.

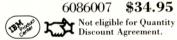

Story Machine™
5-to-8-year-olds get all
excited about writing when
they see their own sentences
on screen with animated pictures. Develops 40-word sight
vocabulary, keyboard familiarity. Requires 64KB, 1 SSD.

6086006 **\$34.95** 

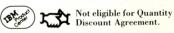

#### **EDUCATION**

#### The Thoughtware <sup>®</sup> Series

Assess your management skills and weaknesses in private. Practice and refresh important skills until they are mastered... as conditions change, fit the programs into their personal schedules as time permits. Animation and color graphics enliven the entire series. Requirements for all programs: 128KB, 1 DSD, color.

Assessing Personal Management Skills

6871507 **\$350.00** 

Defining Goals and Objectives

6871512 **\$450.00 Managing Time Effectively**6871515 **\$450.00** 

Understanding Personal Interaction Styles

6871509 \$350.00

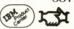

Thoughtware Sampler
Try the best of the Thoughtware Series... and see
for yourself. Includes selected input from both diagnostic
and training programs. Also
lets you compare your own
leadership strategies with over
100,000 managers nationwide.

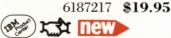

WORD ATTACK!™ Get kids really animated about learning new words.

Teaches 675 words at nine levels, ages 8 – adult. Classroom tested, created by educational specialists. Requires 64KB, 1 SSD.

6871442 **\$49.95** 

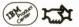

SPEED READER II™
Read faster, retain more of what you read. Carefully graded program helps sharpen perception and increase eye speed, then shows how to incorporate your new skills into everyday reading.
Requires 64KB, 1 SSD.

6871441 **\$69.95** 

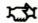

MATH BLASTER!™
Fast-paced drills build
skills. More than 600 problems, or create your own. High
resolution graphics, animation. Levels 8 years – adult.
Educator-designed, tested. Use
keyboard or joystick. Requires
64KB, 1 SSD.

6871443 \$49.95

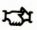

MasterType™
Makes learning or improving typing skills an entertaining game. Lively graphics, easy-to-follow commands. 18 levels from letters to words and symbols.
Requires 64KB, 1 SSD.

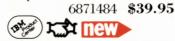

Arithmetic Games, Sets 1 & 2

Children sharpen math skills, learn about computers, enjoy hours of fun. Requires 64KB (PCir 128KB), 1 SSD, color.

Set 1/6024024 **\$60.00** Set 2/6024025 **\$60.00** 

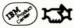

Private Tutor
A self-study system for
home, office or classroom.
Learn from prepared courses
or create your own. Private

Tutor turns an IBM Personal

Computer into an instructor that gives lessons, drills and quizzes.

Requires 64KB, 1 SSD. 6024052 **\$50.00** 

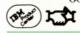

**Multiplication Tables** 

Colorful graphics, lively tunes make learning an essential skill more enjoyable. Requires 64KB, 1 SSD, Private Tutor Presenter Diskette.

6024070 \$50.00

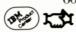

#### **Computer Literacy**

Personal Computer Instruction System (PC/IS) A valuable teaching vehicle that provides the benefits available in System/370 networks. Compatible with courseware written in CSF language. Screens and topics can be viewed selectively. Administration subsystem provides tracking, evaluation and management of instruction. Requires 128KB, 2 SSD. Presentation

6428071 **\$85.00** 

Authoring

6428072 **\$525.00** 

Administration 6428087 **\$400.00** 

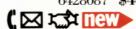

Professor DOS™
Teaches fundamental PC
DOS system concepts,
commands and editing
functions. Individual, stepby-step, hands-on instruction.
Builds upon commands learned
in earlier lessons. Includes
graphics, animation, sound,
color. Requires 64KB, 1SSD.

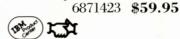

The Instructor™
No computer experience?
No problem. This self-teacher puts your computer to work to teach you common keyboard operations, editing, special commands and menus.
Requires 64KB, 1 SSD.

6871288 **\$44.95** 

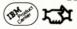

Tutorial Set Combines Professor DOS and The Instruc-

tor ... and saves you money. Flexible, self-paced, interactive training takes you from beginner to "hacker" fast. Requires 96KB, 1 SSD.

6871330 **\$94.00** 

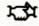

PC Tutor™
Know your IBM PC inside
out, hardware to software,
Enter to Print. Self-teacher
covers basics, diskettes, storage, DOS commands, utility
programs, more. Requires
64KB, 1 DSD.

6871287 \$59.95

Not eligible for Quantity Discount Agreement.

R:Base Series 4000
Tutorial

The data you need to make the most of your database. Explores commands in

PROMPT and STAFF modes of R:Base Series 4000. Requires 256KB, 2 DSD.

6871433 **\$14.95** 

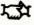

Cdex™ Managing Your Business with the MultiPlan® Program.

Teaches how to use return on equity to measure business success and profitability. Requires 64KB, 1 DSD.

6871429 **\$69.95** 

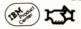

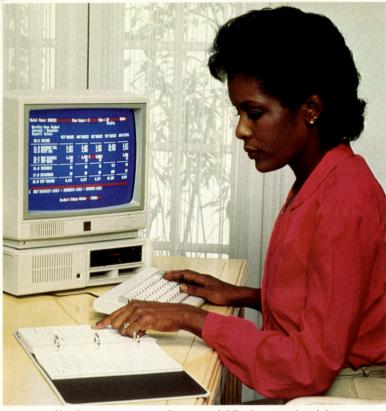

Now becoming computer literate is child's play, even for adults.

#### Cdex<sup>™</sup> Managing Your Business with the Lotus 1-2-3<sup>™</sup> Program

Calculate the success of your business using several key performance measures. Requires 64KB, 1 DSD.

6871428 \$69.95

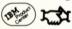

#### Cdex Training for the VisiCalc® Program

An effective tutorial for all VisiCalc commands and procedures. Requires 64KB, 1 SSD.

6871339 **\$69.95** 

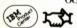

#### Cdex Training for the WordStar® Program

How to become a confident, efficient WordStar user in a minimum of time. Requires 64KB, 1 SSD.

6871306 **\$69.95** 

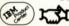

#### Cdex Training for dBase II®

Enhance your performance in and deepen your understand-

ing of this popular program. Requires 128KB, 1 SSD.

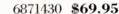

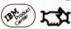

# How to Use Your IBM Personal Computer with CP/M-86® and Concurrent CP/M-86

Computer-assisted instruction in using CP/M-86 and Concurrent CP/M on the IBM PC. Requires 64KB, 1 SSD.

6871338 **\$69.95** 

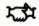

#### **BASIC Primer**

An "electronic workbook" filled with simple lessons in the BASIC language. Requires 128KB, 1 DSD.

6024129 **\$60.00** 

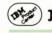

#### Learning to Program in BASIC

Simple, step-by-step instruction using clear graphics and on-screen directions. Requires 64KB, 1 SSD, Private Tutor Presenter Diskette.

6024081 \$35.00

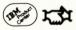

#### **ENTERTAINMENT**

#### Animation Creation Draw your own pictures and watch them come to

life. Select from 254 computer characters...choose from 16 foreground and 8 background colors...reposition the images slightly. And voila! Your drawings move. Save your animation creations on diskette to enjoy over and over again. Requires 64KB, 1 SSD, color.

6024082 \$40.00

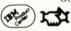

#### ScubaVenture

Take your PCjr on a funfilled deep-sea adventure hunt. You dive in search of untold riches nestled in the fathoms below. But watch out —dangerous creatures concealed in the murky deep thrive on daredevil divers. Requires 64KB. Cartridge.

6024088 \$35.00

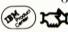

#### Mine Shaft

Ever since you drilled into that underground stream you've run into trouble.

Floods. Short circuits in your dependable robot miners. And now the robots are running amok. Will you finally enjoy the fabulous diamonds? Requires PCjr, 64KB. Cartridge.

6024092 \$35.00

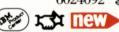

#### Mouser

De-mouse a farmhouse by creating traps within the house's movable walls.

But be careful...the mice can multiply, hide in the dark and even bite. Requires PCjr, 64KB. Cartridge.

6024087 \$35.00

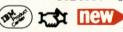

#### Software Accessories

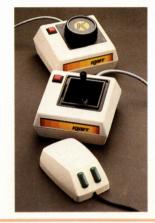

#### Kraft® Game Paddles

Make game playing more fun. Game Control Adapter recommended.

◆6092550 **\$49.95** 

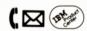

#### Kraft® Joystick

Built to survive vigorous play. Game Control Adapter recommended.

◆6092549 **\$69.95** 

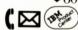

#### MicroSoft® Mouse

Supports Microsoft Word, Lotus 1-2-3, VisiCalc, Word-Star and MultiPlan (listed in this catalog). Requires 64KB, 1 SSD.

**◆**6871347 **\$195.00** 

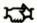

#### ENTERTAINMENT

Strategy Games 1.05 Challenge your reasoning powers with four exciting games. Devise strategies and counter-strategies to beat a friend or the computer. Includes: a beginner's version of Checkers; Elusion, a capturethe-squares adaptation of Checkers; Battleship, searchand-destroy war at sea; Reversi, a cousin of Chinese Checkers. Requires 64KB (PCjr 128KB), 1 SSD.

6024055 **\$30.00** 

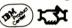

Crossfire

Crossfire
Save your city: it's being attacked by a swarm of hostile alien insects. Drive them away with only 3 spaceships and a limited supply of insecticide missiles. Requires PCjr, 64KB. Cartridge.
6024091 \$35.00

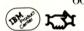

Casino Games 1.5
Beat the odds in the alluring world of chance. Test
your skill against the odds in

All products part of the VisiOn Series are trademarks of VisiCorp.

InfoStar is a trademark of, and WordStar, SpellStar, StarIndex, and MailMerge are registered trademarks of MicroPro International Corporation.

Easy Writer is a trademark of Information Unlimited Software, Inc.

PeachTree and PeachText are trademarks of PeachTree Software Inc.

Homeword is a trademark of Sierra On-Line, Inc. MicroSoft Word is a registered trademark of MicroSoft, Inc.

Flight Simulator is a trademark of, and Multiplan is a registered trademark of MicroSoft, Inc.

MultiMate is a trademark of MultiMate
Industries Inc.

WordPerfect and Personal WordPerfect are trademarks of Satellite Software International. VisiWord Plus and VisiCalc are registered trademarks of VisiCorp.

VisiFile, VisiLink, and VisiSchedule are trademarks of VisiCorp.

SuperCalc<sup>3</sup> jr and SuperCalc<sup>3</sup> are registered trademarks of Sorcim Corp.

Friday!, dBase III and Framework are trademarks of, and dBASE II is a registered trademark of Ashton-Tate.

StretchCalc is a trademark of MultiSoft Corporation.

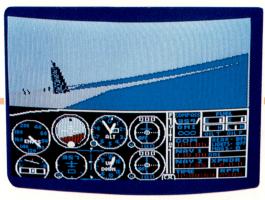

Breathtaking Flight Simulator turns even timid souls into daredevil pilots.

three of the most popular casino games. Requires 64KB (PCjr 128KB), 1 SSD.

6024054 \$35.00

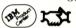

Flight Simulator™
Gives you the experience
of flying single-engine aircraft. Meets FAA regulations.
Working instruments. Panoramic out-the-window graphic views. Day and night
situations. Variable weather
conditions. Visual and instrument flight environments.
Twenty different airports.
Requires 64KB (PCjr 128KB),
1 SSD, color.

6871290 **\$49.95** 

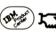

Corporation.

Software, Inc.

Communications, Inc.

#### King's Quest Join the valiant Sir Grahame in his efforts to prevent a

BPS Business Graphics is a trademark of

Business and Professional Software, Inc.

DEC, VT100, VT101, VT102, VT52 are

Graphwriter is a trademark of Graphic

trademarks of Decision Resources

Communications Network, Inc.

Development Corporation.

Producers, Inc.

Harvard Software

ware Publishing, Inc.

registered trademarks of Digital Equipment

FAST GRAPHS is a trademark of Innovative

SIGN-MASTER and CHART-MASTER are

PCcrayon is a trademark of PC Software

VCN Execuvision is a trademark of Visual

CP/M, MP/M and CPM/86 are registered

trademarks of, and C, CBASIC Compiler,

Word III is a trademark of Samna Corporation.

Symphony and 1-2-3 are trademarks of Lotus

Time Manager is a trademark of The Image

Project Scheduler is a trademark of Scitor.

Harvard Project Manager is a trademark of

Tax Decisions is a trademark of Eagle Soft-

Tax Manager is a trademark of Taso, Inc.

DR Draw and DR Graph are trademarks of Digital Research, Inc.

kingdom's collapse. You control Sir Grahame's every move... and help him solve many tasks and puzzles (the more creative the solution, the more points scored). Includes 16 depth levels, 3-dimensional graphics in 16 colors. 3-voice music and sound effects. PCjr only. Requires 128KB, 1 DSD, color.

6024093 **\$50.00** 

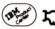

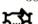

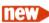

FriendlyWare<sup>™</sup> PC Introductory Set Get acquainted with all your IBM PC can do. Introduces computers and their history, 17 games and a practical home/business section.

Requires 64KB, 1 SSD.

6085985 **\$49.95** 

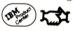

Crosstalk XVI and Transporter are trademarks of Microstuf. Inc.

Smart Term 100 is a trademark of Persoft, Inc. Dow Jones News Service is a registered trademark of Dow Jones & Company, Inc.

T.I.M. IV is a registered trademark of Innovative Software, Inc.

Dollars and Sense is a trademark of Monogram.

The Business Library is a registered trademark of Software Libraries, Inc.

R:BASE is a trademark of Microrim, Inc. LOGO is a registered trademark of Logo Computer Systems, Inc.

Bumble Plot, Bumble Games, Juggles', Butterfly and Gertrude's Secrets are trademarks of The Learning Company.

Snooper Troops, Story Machine and FaceMaker are trademarks of Spinnaker Software.

Thoughtware is a registered trademark of the

Institute for Management Improvement.

Data Base Manager — The Integrator, The Executive Package and Type Faces are trademarks of Alpha Software Corporation.

TK!Solver is a registered trademark of, and TK!Solver-Pack is a trademark of Software Arts, Inc.

UCSD p-System and UCSD Pascal are trademarks of the Regents of the University of California.

California.

ProKey is a trademark of RoseSoft, Inc.

FriendlyWare PC Arcade A collection of 10 fastaction games: ASCII Man; Brick Breaker; Bug Blaster; Eagle Lander; Gorilla Gorilla; Hopper; PC Derby; Shooter; Starfighter TX 16; Robot War. Requires 64KB, 1 SSD.

6871361 \$49.95

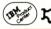

One-Hundred-and-One Monochrome Mazes Meet the challenges of black pools, pop-up walls, trap doors in this game of logic. Start with an easy maze, progress to harder ones. 7 difficulty levels, 9 speeds, 8 players. Requires 64KB, 1 SSD.

6024064 \$35.00

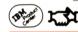

#### $\mathbf{Decathlon}^{\scriptscriptstyle\mathsf{TM}}$

A thrilling simulation of the most demanding event in track and field. Requires 64KB, 1 SSD, color.

6024020 \$35.00

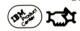

UNIX is a registered trademark of AT&T Bell

Dow Jones is a trademark of Dow Jones & Company, Inc.

Master-Type is a trademark of Scarborough Systems, Inc.

MATH BLASTER!, SPEED READER and WORD ATTACK! are registered trademarks of Davidson & Associates. The Instructor and Professor DOS are trade-

marks of Individual Software Inc.
PC Tutor is a trademark of Comprehensive
Software Support.

Friendly Ware is a trademark of Friendly Soft,

Inc.
Cdex is a trademark of Cdex Corporation.

The Home Accountant Plus, FCM, and Ultra-File are registered trademarks of Continental Software.

VTERM is a trademark of Coefficient Systems Corporation.

Personal Investor is a registered trademark of PBL Corporation.

# Local Area Networking Greater productivity and cost savings through shared resources.

f you've read about electronic mail, you're familiar with one of the most dramatic benefits of Local Area Networking (LAN). But there's much more to this fascinating subject.

LAN is a remarkable means to multiply the productive and cost-saving — potential of moderately priced computers. such as the IBM PC (or even the PCjr). It allows a number of computers to share letterquality printers...high-capacity disk drives...and software. It speeds the exchange of information between key people in your business. It also allows some files to be open to all members of the network, while others can be accessed on a restricted basis.

What's more, an application such as electronic mail can get people thinking about the untapped potential in their PCs ...and their jobs. So whether yours is a small company with just a few PCs, or a large corporation with mainframes and multiple workstations...an exploratory trip through these pages could lead to greater efficiency and cost-effectiveness.

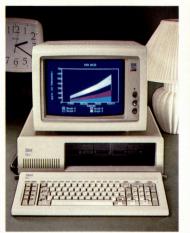

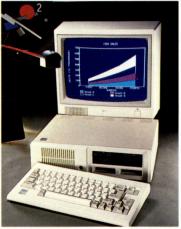

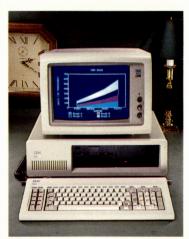

PC family members share information as part of a productive, money-saving network.

#### A. Corvus OMNINET<sup>TM</sup>

Transforms personal computers into powerful resource-sharing distributed **processing systems.** Links up to 64 IBM PCs or other personal computers over distances up to 4,000 feet, at speeds of up to 1 million bits per second. Share access to 20 million bytes of mass storage on 20MB disk system. Features multi-user access. Requires no master controller. Optional "mirror" system allows for videotaped backup storage via VCR.

| Description                          | Part Number      | Price      |
|--------------------------------------|------------------|------------|
| 20MB Disk System with<br>Mirror      | <b>♦</b> 6329798 | \$4,785.00 |
| 20MB Disk System with-<br>out Mirror | <b>♦</b> 6329799 | \$3,995.00 |
| Disk Server Pack                     | <b>♦</b> 6329797 | \$990.00   |
| Transporter                          | <b>♦</b> 6329794 | \$495.00   |
| Transporter Pack                     | <b>♦</b> 6329795 | \$1,895.00 |
| Network Cable                        | <b>◆</b> 6329796 | \$250.00   |

#### 

Trademark of Corvus Systems, Incorporated.

#### B. ORCHID PCnet™

An advanced, affordable way to turn your PCs into a fully integrated, high speed local area network. Solve the problem of limited storage capacity. Transmit mail, memos electronically for greater office efficiency. Print material on shared printer while other network members input or access data. Allow individual PCs to operate independent of network. File access protects classified information, helps ensure that common files are accessed by one user at a time.

| Description                                   | Part Number      | Price      |
|-----------------------------------------------|------------------|------------|
| Starter Kit (for two PCs; includes one cable) | <b>♦</b> 6329789 | \$1,490.00 |
| Add-on Kit (for additional PCs; requires      | <b>♦</b> 6329788 | \$695.00   |
| cable)<br>20-Foot Cable                       | <b>♦</b> 6329779 | \$50.00    |
| 50-Foot Cable                                 | <b>◆</b> 6329782 | \$70.00    |

#### (⊠≒⊐≭

Trademark of Orchid Technology.

C. IBM Personal Computer Cluster Program Turn up to 64 IBM PCs into an economical, hard-working network. Share information from one IBM PC XT (or PC with expansion unit). Transfer files, send and receive messages. Control access to information. Easy-to-learn. One computer in cluster must have double-sided diskette drive. Each IBM PC, PC XT or Portable PC in cluster requires 128KB memory, one diskette drive, IBM Monochrome Display and printer adapter or compatible 80-column monitor with IBM Color/Graphics Adapter, IBM PC Cluster Adapter, and DOS 2.1. Each IBM PCjr in cluster also requires IBM PCjr Cluster Attachment and may require the PCjr Power Expansion Option.

| Description                                                      | Part Numbe | r Price  |
|------------------------------------------------------------------|------------|----------|
| IBM PC Cluster Program                                           | 6024107    | \$92.00  |
| IBM PC Cluster Adapter                                           | 1501206    | \$340.00 |
| IBM PC Cluster Cable Kit                                         | 1501207    | \$110.00 |
| IBM PCjr Cluster Attachment                                      | 8600027    | \$400.00 |
| BIOS Update Kit                                                  | 1501005    | \$30.00  |
| IBM PC Cluster Program Five-Pack                                 | 6024182    | \$400.00 |
| (Includes 5 Cluster Program publications,<br>1 program diskette) |            |          |

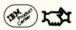

## **IBM Work Station Products**

Working environments that promote efficiency through comfort.

ow that you're seriously planning your computing environment, how can you ensure that it meets all your expectations? IBM has been asking the same question. And we've scientifically designed our work station products to help promote efficiency by increasing comfort and reducing fatigue. Plus, they provide flexible storage space and lockable areas for assistance in hardware/software protection. All these products are made to the high standards you've come to expect from IBM.

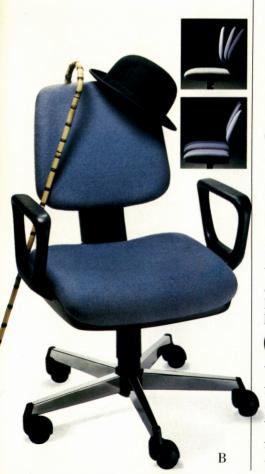

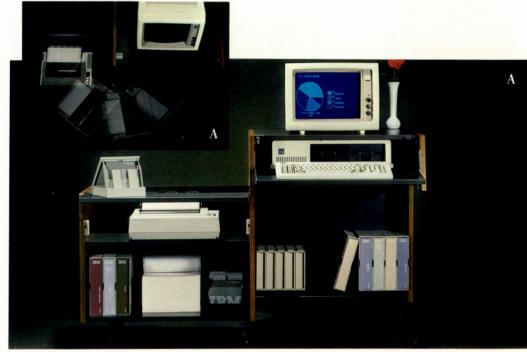

551/4" W x 331/3" D x 341/2" H (open) 28" W x 261/4" D x 341/2" H (closed)

#### A. IBM Synergetix® Personal Computer Work Station

If space saving, mobility and security are your concerns, here's your solution.

Compact cabinet swings open to provide an expanded work area for your system. Closed, it can be rolled to a different location for another user, or stored in an out-of-the-way spot. Single lock helps provide security for

your CPU, keyboard, printer, software and diskettes. Flip-up shelf for extra work surface and ports for cables. Five-plug outlet strip allows all system components to be powered on/off with a single switch. Height to keyboard shelf:  $28\frac{1}{3}$ . Shipped assembled. For large printers: a special version without flip-up shelf but with lower, deeper printer shelf to support printers up to 24" W x 17" D x  $8\frac{1}{2}$ " H.

| *                                                        | Colors/Part Numbers |           |             | Price at Quantity of |       |       |
|----------------------------------------------------------|---------------------|-----------|-------------|----------------------|-------|-------|
|                                                          | White/White         | Teak/Gray | Walnut/Gray | 1-2                  | 3-5   | 6-15  |
| Standard Printer Version<br>(Shelf Size: 14½" D x 7¾" H) | 7841764             | 7841765   | 7841766     | \$850                | \$785 | \$745 |
| Large Printer Version<br>(Shelf Size: 15½" D x 9" H)     | 7841988             | 7841989   | 7841990     | \$850                | \$785 | \$745 |

B. IBM Personal Computer Chairs Work your best in scientifically designed comfort. You'll feel less fatigued... because chairs adapt to your motions. Adjust height of seat (by up to 4") and of backrest

(by up to 3"). Backrest tilts through 18° angle so you can bend, move and reach easily. Extra-stable, five-starred base. Two models: with, without arms. 100% nylon upholstery comes in 12 colors.

|    |   |            | - | -   |   |
|----|---|------------|---|-----|---|
| ľ  |   | TBM care   |   | OW  |   |
| L. | M | ( ZD Sure, | ш | 511 | 7 |
| •  |   |            |   |     |   |

|                           |                    | Colors/Part Numbers |                    |                    | Price at Quantity of |                    |                |                |                |
|---------------------------|--------------------|---------------------|--------------------|--------------------|----------------------|--------------------|----------------|----------------|----------------|
|                           | Gray               | Lt. Blue            | Navy Bl.           | Peach              | Salmon               | Beige              | 1-2            | 3-5            | 6-15           |
| With Arms<br>Without Arms | 6294964<br>6294952 | 6294965<br>6294953  | 6294966<br>6294954 | 6294967<br>6294955 | 6294968<br>6294956   | 6294969<br>6294957 | \$351<br>\$299 | \$333<br>\$284 | \$307<br>\$262 |
|                           | Rose               | Maroon              | Red                | Green              | Black                | Rust               | 1-2            | 3-5            | 6-15           |
| With Arms<br>Without Arms | 6294970<br>6294958 | 6294971<br>6294959  | 6294972<br>6294960 | 6294973<br>6294961 | 6294974<br>6294962   | 6294975<br>6294963 | \$351<br>\$299 | \$333<br>\$284 | \$307<br>\$262 |

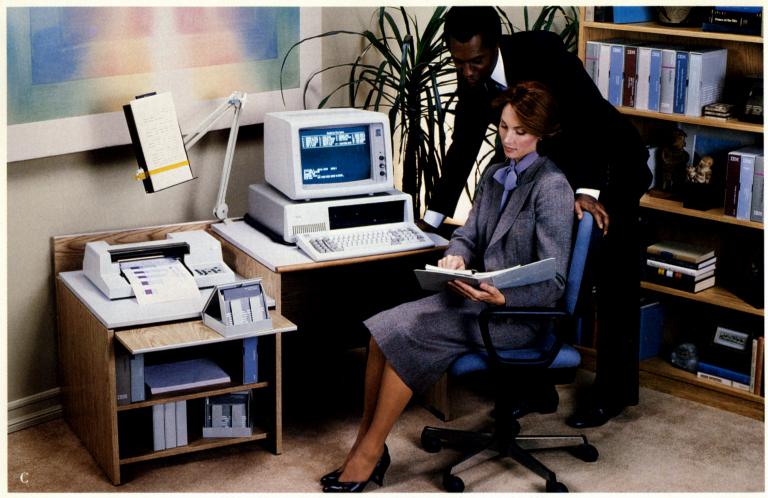

IBM work station products: technology working to make you comfortable.

#### C. IBM Personal Computer Table Enjoy flexibility, comfort and compactness at this fixed-place work table.

Provides space for an entire system *plus* a shelf for software. Pull-down door doubles as extra work surface. Adjustable shelf gives

Colors/Part Numbers

space for additional storage or a CPU expansion unit. Ergonomically designed for comfortable typing and viewing. Lockable area. Dimensions: 50" W x 27½" D x 27" H. Height to top of keyboard shelf: 27." Customer set-up.

|           | Pric  | e at Quant | ity of |
|-----------|-------|------------|--------|
| Teak/Gray | 1-2   | 3-5        | 6-15   |
| 7841977   | \$349 | \$332      | \$305  |

Walnut/Gray Oak/White 7841975 7841976

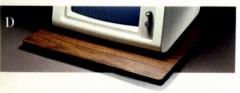

D. IBM PC Turntable
See your CRT with less strain. Spin it
to your most comfortable personal viewing
angle or share viewing with another user.
Long-lasting steel rotational device with
ball bearings; durable plastic laminate top.
15" W x 18" D x 5%" H. Holds 150 lbs.

| Color       | Part Number | Price   |  |
|-------------|-------------|---------|--|
| Pearl White | 7033803     | \$43.95 |  |
| Walnut      | 7033804     | \$43.95 |  |
| CM          |             |         |  |

E. IBM Synergetix® Copy Holder Read with ease as you type. Swiveling copy holder clamps to any surface less than 2½" thick. 9½"-wide paper tray for letter or legal size documents. Comes with magnetic document holder. Line guide for accuracy. Pearl White color.

|             | Price at Qty. of |         |         |         |  |  |
|-------------|------------------|---------|---------|---------|--|--|
| Part Number |                  | 1-5     | 5-15    | 15 +    |  |  |
| Econo       | 7039689          | \$42.00 | \$38.00 | \$36.00 |  |  |
| Deluxe      | 7039690          | \$79.00 | \$71.00 | \$67.00 |  |  |

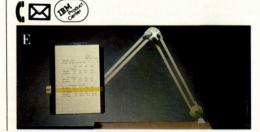

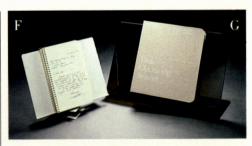

F. IBM Synergetix<sup>®</sup> Document Holder Keep software manuals – plus documents, memos, looseleaf paper – at convenient viewing distance. 10" W, 4½" D, and 7¾" H. Swivels and adjusts laterally.

| Color        | Part Number | Price   |  |
|--------------|-------------|---------|--|
| Pearl White  | 6092677     | \$25.00 |  |
| Raven Black  | 6092678     | \$25.00 |  |
| # <b>5</b> 7 | 00720.0     | 4-0.00  |  |

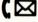

G. Easy-Vue Easel Convenient, accessible stand for

**displaying computer manuals during use.** Holds books up to  $8\frac{1}{2}$ " x 11" size. Smoked bronze, made of durable acrylic. Measures 10" x 15."

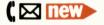

6329826 \$21.00

Work station products not eligible for prepayment discount except Easy-Vue Easel. Call IBM DIRECT for volume discount information.

## Supplies And Accessories

Products to count on . . . because appearance always counts.

t IBM, we know that it's just as important to get the most from your printer as from your computer. These top-quality products can help ensure that both your printer and your IBM Personal Computer perform to the full extent of their capabilities. So that when your data is entered, it's error free. And when it's printed, it has a crisp, clear, "presentation" look.

#### A. IBM Personal Computer Paper Pac

An economical way to turn out smart-looking reports, letters, other documents. 9½" x 11" continuous form paper produces 8½" x 11" finished sheets of 15- or 20-lb. white bond. Smooth finish reduces print head wear, extends ribbon life, helps keep printer lint- and dust-free.

| Part<br>Number | Weight | Number<br>of<br>Sheets | Price<br>Per<br>Pkg. |
|----------------|--------|------------------------|----------------------|
| 7841997†       | 15-lb. | 750                    | \$10.75              |
| 7035324        | 20-lb. | 500                    | \$ 9.75              |

†Part Number 7841997 available at IBM Product Centers.

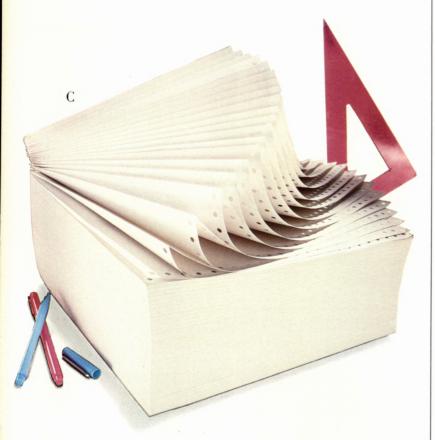

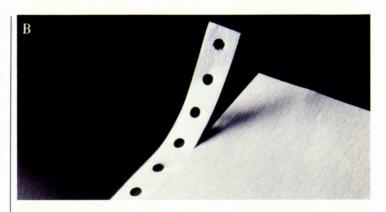

#### B. IBM Clean-Perf Continuous Form Stationery Get the look of individually prepared letters — with

continuous form convenience. Carrier strips on the 20-lb. white bond tear off and leave neat edges. Unfinished 9½" x 11" sheets become standard 8½" x 11". Available in packages of 3,000 sheets.

| Price per Package at Quantity of: |      |       |           |  |
|-----------------------------------|------|-------|-----------|--|
| 1                                 | 2-3  | 4-9   | 10 +      |  |
| \$70                              | \$63 | \$60  | \$58      |  |
|                                   | 1    | 1 2-3 | 1 2-3 4-9 |  |

#### C. IBM Personal Computer Stock Paper Give your multi-form printing a quality look. White

continuous form paper comes in single ply, or two- or three-ply carbon interleaved forms. Tear off the perforated carrier strips for 8½" x 11" finished sheets of 100% register bond paper.

Minimum order: 2 cartons.

| Part     |          |        | Sheets<br>per |         | Price pe |         |         |
|----------|----------|--------|---------------|---------|----------|---------|---------|
| Number   | Type     | Weight | Carton        | 2-5     | 6-10     | 11-20   | 21-60   |
| 7036082† | 1-ply    | 20-lb. | 2,700         | \$33.85 | \$28.25  | \$26.05 | \$24.80 |
| 7036084  | 2-ply    | 15-lb. | 1,500         | \$56.95 | \$48.10  | \$44.35 | \$42.15 |
| 7036085  | 3-ply    | 12-lb. | 1,050         | \$54.65 | \$46.15  | \$42.55 | \$40.60 |
| C 🖂 🕏    | M. Court |        |               |         |          |         |         |

†Part number 7036082 available at IBM Product Centers.

#### 

**Take your choice of three types of paper,** all compatible with your PC*jr* Compact Printer. Smooth-running white paper comes in roll, cut-sheet or fanfold form.

| Part Number | Type                                                                               | Packaging              | Price                          |
|-------------|------------------------------------------------------------------------------------|------------------------|--------------------------------|
| 1503923     | Roll Paper Each<br>roll 8½" x 82'<br>(equals approximately<br>90 8½" x 11" sheets) | 2 rolls<br>per box     | <b>\$9.99</b> per box          |
| 1503924     | Thermal Cut-<br>Sheet Paper Each<br>sheet 8½" x 11"                                | 250 sheets<br>per pkg. | \$15.99 per pkg.               |
| 1503926     | Thermal Fanfold<br>Paper Each page<br>8½" x 11"                                    | 250 pages<br>per pkg.  | \$13. <mark>99</mark> per pkg. |
| ( M By the  | )                                                                                  |                        |                                |

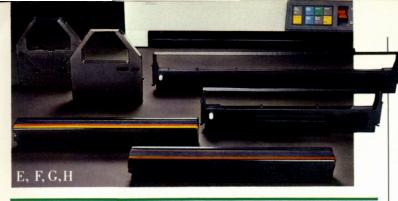

E. IBM Personal Computer Graphics Printer Ribbon Black nylon fabric ribbon designed specifically for IBM **Graphics Printer.** Consistent, high-quality impressions. Easy-tosnap-in cartridge.

|             | Pri    | ce per Ribbo | n at Quantity | y of:  |
|-------------|--------|--------------|---------------|--------|
| Part Number | 1-9    | 10-19        | 20-39         | 40 +   |
| 7034623     | \$6.75 | \$6.25       | \$6.00        | \$5.85 |
| 1 - (1)     |        |              |               |        |

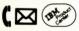

#### F. Epson FX 100 Ribbon

Black nylon ribbon for either Epson FX-100 or MX-100 **printer.** Yield: up to two million high-quality impressions.

|                  | Price per Ribbon at Quantity of: |         |         |         | :       |
|------------------|----------------------------------|---------|---------|---------|---------|
| Part Number      | 1-9                              | 10-24   | 25-49   | 50-74   | 75 +    |
| <b>♦</b> 6100261 | \$15.00                          | \$13.50 | \$11.80 | \$11.20 | \$10.85 |
| C M (Myse)       |                                  |         |         |         |         |

#### G. NEC Ribbons

Help ensure high performance from NEC Spinwriter™ Model 3550. Both Black Nylon and Multi-Strike Carbon Ribbons produce letter-quality characters. Yield: Black Nylon: more than two million characters. Multi-Strike Carbon: up to 360,000 characters.

|                  |                                   | Price per Ribbon<br>at Quantity of: |         |  |
|------------------|-----------------------------------|-------------------------------------|---------|--|
| Part Number      | Туре                              | 1-5                                 | 6-23*   |  |
| <b>◆</b> 7036830 | Black Nylon                       | \$14.90                             | \$13.70 |  |
| <b>◆</b> 7036831 | Multi-Strike Carbon               | \$18.60                             | \$17.70 |  |
| C M MAN T        | rademark of NEC Information Syste | ms, Inc.                            |         |  |

H. IBM Personal Computer Color Printer Ribbon Help your PC Color Printer make a good impression. Three versions available — up to eight million impressions with black ribbon, 3.6 million with 4-color primary, 1.8 million with 8-color process.

**4-Color.** Primary color—red, blue, green and black. Non-mixable. 8-Color. Process color—black, yellow, cyan, magenta, mixable to produce 8 colors: black, yellow, cyan, magenta, orange, green, violet and brown characters.

| Colors/         | Price per Ribbon at Quantity of: |         |         |        |        |        |
|-----------------|----------------------------------|---------|---------|--------|--------|--------|
| Part Numbers    | 1-9                              | 10-19   | 20-39   | 40-59  | 60-99  | 100 +  |
| Black 6320194   | \$15.95                          | \$13.10 | \$11.10 | \$9.90 | \$9.50 | \$9.15 |
| 4-Color 1501573 |                                  |         |         |        |        |        |

8-Color 1501574 \$21.25 \$18.15 \$16.55 \$15.30 \$14.90 \$14.55

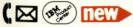

#### J. NEC Spinwriter Thimbles

Give your work a look that makes you look good. Popular faces, styles for every business purpose — from formal Prestige Elite to insistent Bold P.S. Fast-switching and durable—yield over 30 million impressions each. Order in any combination.

Courier 10

◆ Part Number 7036832 **ABCDEFG 1234567** abcdefg ^&\*() -=

Prestige Elite/Prestige Renown

◆ Part Number 7036836 ABCDEF 123456 ABCDEF

abcdef <>.,;:

Elite 12 Part Number 7036837

ABCDEF 123456 abcdef^&#()-

Price per Thimble at Quantity of:

1-5 6 - 23

\$19.25 \$18.29 \$16.35

Prestige Elite Legal 12A

◆ Part Number 7036838 ABCDEFGHI 123456789

Bold P.S

abcdefghi .,;:/?'°"

◆ Part Number 7036840

◆Part Number 6114254

ABCDEFGHIJ !! !! !!

Light Italic/Graphic

1234567890 - :

ABCDEFGHI 1234567890\$

abcdefghijkl .,;:<>/?\|"

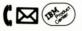

Product Centers may not carry all part numbers.

#### K. Starter Pacs for the IBM PC with NEC Spinwriter 3550 Printer

Ten 1D or 2D diskettes in easel-backed plastic Library Case; one black film ribbon ◆ yield: up to 360,000 characters; 500 sheets of 9½" x 11" 20-lb. white paper; proofreading ruler.

|             |               | Price per Pac at Quantity of: |         |         |  |
|-------------|---------------|-------------------------------|---------|---------|--|
| Part Number | Diskette Type | 1-2                           | 3-9     | 10-19*  |  |
| 6329811     | 1D            | \$68.00                       | \$64.60 | \$62.70 |  |
| 6329813     | 2D            | \$72.00                       | \$68.40 | \$66.35 |  |
|             |               |                               |         |         |  |

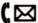

#### L. IBM Convenience Kits

Each kit contains your choice of single- or double-sided, doubledensity 5.25" diskettes in easel-backed plastic Library Case... plus 500 sheets of 9½" x 11", 20-lb. blank white paper; choice of 1 or 5 printer ribbons for the IBM Personal Computer Graphics Printer: proofreading ruler.

| Part     | Number of |           |      | Price per Kit |          |          |
|----------|-----------|-----------|------|---------------|----------|----------|
| Number   | Ribbons   | Diskettes | Type | 1-2           | 3-9      | 10-19*   |
| 7034317† | 1         | 10        | 1D   | \$58.00       | \$55.10  | \$53.50  |
| 7034316  | 5         | 10        | 1D   | \$83.00       | \$78.90  | \$76.50  |
| 7032520† | 1         | 10        | 2D   | \$63.00       | \$59.90  | \$58.10  |
| 7032519  | 5         | 10        | 2D   | \$87.00       | \$82.70  | \$80.20  |
| 6329810  | 1         | 30        | 2D   | \$144.00      | \$136.80 | \$132.70 |

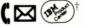

Part Numbers 7034317 and 7032520 are available at **IBM Product Centers** 

\*Call IBM DIRECT for information on quantity discounts for larger orders.

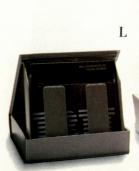

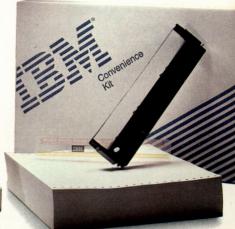

### IBM Diskettes And Diskette Accessories

Items you should be as selective about as you are about selecting a computer.

ne sure way to help protect your investment in your computer . . . as well as in the time you spend programming and entering data . . . is to insist on diskettes with IBM quality.

For IBM, this means taking additional steps to meet our own uncompromising quality standards. Burnishing and lubrication lengthen the life of the diskettes... and help protect your diskette drive. In addition, every IBM diskette undergoes rigorous tests of every track. And a uniformly opaque diskette jacket helps prevent index sensing errors.

Naturally, it makes equally good sense to protect your IBM diskettes and organize your data with the help of the fine accessories shown here.

#### A. IBM Diskettes

Safeguard your data with diskettes that deserve your trust. IBM diskettes are manufactured to our high standards. Result: regular, reliable signals and performance throughout the life of each diskette. Backed by IBM's five-year limited warranty. Choice of packaging: Slipcase (SC)—inexpensive, easily accessible box with slip-on cover, Library Case (LC) or Disk Bank (DB) for a higher level of protection (see descriptions below)

|      | Usable Byte<br>Capacity                           | Quantity                                                                                                    | Price per Box at Quantity of:                                                                                                    |                                                                                                    |                                                                                                    |                                                                                                    |
|------|---------------------------------------------------|----------------------------------------------------------------------------------------------------|----------------------------------------------------------------------------------------------------|----------------------------------------------------------------------------------------------------|----------------------------------------------------------------------------------------------------|----------------------------------------------------------------------------------------------------|
| Type | in Kilobytes*                                     | per Box                                                                                                    | 1-2                                                                                                    | 3-4                                                                                                    | 5-9                                                                                                    | 10 +                                                                                                    |
| 1D** | 160/180                                           | 10/SC                                                                                                    | \$42.50                                                                                                    | \$40.00                                                                                                    | \$37.50                                                                                                    | \$35.00                                                                                                    |
| 1D   | 160/180                                           | 10/LC                                                                                                    | \$44.50                                                                                                    | \$42.00                                                                                                    | \$39.50                                                                                                    | \$37.50                                                                                                    |
| 1D   | 160/180                                           | 10/DB                                                                                                    | \$44.50                                                                                                    | \$42.00                                                                                                    | \$39.50                                                                                                    | \$37.00                                                                                                    |
| 2D** | 320/360                                           | 10/SC                                                                                                    | \$47.50                                                                                                    | \$45.00                                                                                                    | \$42.50                                                                                                    | \$40.00                                                                                                    |
| 2D   | 320/360                                           | 10/LC                                                                                                    | \$49.50                                                                                                    | \$47.00                                                                                                    | \$44.50                                                                                                    | \$42.00                                                                                                    |
| 2D   | 320/360                                           | 10/DB                                                                                                    | \$49.50                                                                                                    | \$47.00                                                                                                    | \$44.50                                                                                                    | \$42.00                                                                                                    |
| 2HC  | 1,200                                             | 10/SC                                                                                                    | \$80.00                                                                                                    | \$77.50                                                                                                    | \$75.00                                                                                                    | \$72.50                                                                                                    |
| 2HC  | 1,200                                             | 10/LC                                                                                                    | \$82.00                                                                                                    | \$79.50                                                                                                    | \$77.00                                                                                                    | \$74.50                                                                                                    |
|      | 1D**<br>1D<br>1D<br>2D**<br>2D<br>2D<br>2D<br>2HC | Type Capacity in Kilobytes*  1D** 160/180 1D 160/180 1D 160/180 2D** 320/360 2D 320/360 2D 320/360 2HC 1,200 | Type         Capacity in Kilobytes*         Quantity per Box           1D**         160/180         10/SC           1D         160/180         10/LC           1D         160/180         10/DB           2D**         320/360         10/SC           2D         320/360         10/LC           2D         320/360         10/DB           2HC         1,200         10/SC | Capacity in Kilobytes*         Quantity per Box         Pr           1D**         160/180         10/SC         \$42.50           1D         160/180         10/LC         \$44.50           1D         160/180         10/DB         \$44.50           2D**         320/360         10/SC         \$47.50           2D         320/360         10/LC         \$49.50           2D         320/360         10/DB         \$49.50           2HC         1,200         10/SC         \$80.00 | Capacity in Kilobytes*         Quantity per Box         Price per Box a 1-2         3-4           1D**         160/180         10/SC         \$42.50         \$40.00           1D         160/180         10/LC         \$44.50         \$42.00           1D         160/180         10/DB         \$44.50         \$42.00           2D**         320/360         10/SC         \$47.50         \$45.00           2D         320/360         10/LC         \$49.50         \$47.00           2D         320/360         10/DB         \$49.50         \$47.00           2HC         1,200         10/SC         \$80.00         \$77.50 | Type         Capacity in Kilobytes*         Quantity per Box         Price per Box at Quantity of: 3-4         Price per Box at Quantity of: 5-9           1D**         160/180         10/SC         \$42.50         \$40.00         \$37.50           1D         160/180         10/LC         \$44.50         \$42.00         \$39.50           1D         160/180         10/DB         \$44.50         \$42.00         \$39.50           2D**         320/360         10/SC         \$47.50         \$45.00         \$42.50           2D         320/360         10/LC         \$49.50         \$47.00         \$44.50           2D         320/360         10/DB         \$49.50         \$47.00         \$44.50           2HC         1,200         10/SC         \$80.00         \$77.50         \$75.00 |

Library Case

\*Usable byte capacity depends on which release of DOS is used for formatting. Releases 1.X yield lower KB capacity; releases 2.X yield higher KB capacity.

\*\*1D = single-sided format, 2D = double-sided format. Both have 48 tracks per inch and provide double-density recording.

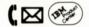

#### B. Disk Bank (DB)

Build a modular storage unit horizontally or vertically. Disk Bank contains a slide-out box that holds ten 5.25" diskettes. Banks interlock to form a space-saving storage system. Store up to 100 diskettes in a 19"-square area on shelf or inside file cabinet. Labels included. Five Disk Banks per carton.

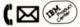

7034539 **\$38.75** 

C. Diskette Library Case (LC)
Safely store up to ten 5.25" diskettes. Flip

open the easel-backed case and set up on desktop. Labels for outside of case help organize data. Five Library Cases per carton.

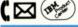

7032164 **\$17.50** 

D. 3-Ring Binder with Diskette Storage Inserts. A handy, portable, low-cost filing

**system.** Black vinyl binder can also be set up as a free-standing easel. Comes with five clear vinyl storage pages to hold diskettes.

7035320 **\$13.90** 

Ten extra storage pages

7035319 **\$9.00** 

#### E. Rolltop 100<sup>TM</sup> Disk File

Slip Case

Protect up to 100 5.25" diskettes. Easyopen lid rolls back at a touch. Ten dividers keep diskettes organized. Beige plastic body with bronze rolltop and anti-skid feet.

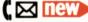

6329827 **\$37.80** 

Disk Bank

Trademark of MicroComputer Accessories, Inc.

#### F. Book-Style Diskette Case

**Protect diskettes in your briefcase.** Tough black vinyl case. Snug fit, guards up to three 5.25" diskettes from vibrations and shocks. Use for storage or whenever transporting.

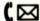

7842004 **\$3.25** 

#### G. Diskette Desk File

Add an attractive touch to your desk. This smoke-colored plastic case, holds up to 50 diskettes. Hinged lid helps protect diskettes from dust. Five index dividers included.

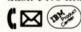

7028699 \$30.00

#### H. Diskette Mailers (not shown)

Low-cost way to protect diskettes in the mail. Fold rugged corrugated fiberboard around up to five diskettes and tape in place. Twelve mailers per package. Minimum order: two

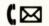

packages.

7034544 **\$14.40** 

• Save time and money — order by phone and mail • For quantity discounts –

# IBM Service/Exchange Maintenance Plans

A nationwide service network that's prompt, efficient and responsive to your needs.

t IBM, we know that fast, reliable service can make the difference between profit and loss, calmness and frustration.

That's why we not only take steps to make sure every IBM PC performs properly to begin with...but that when you do need service, it meets the same high standards you expect from IBM products.

There's an IBM service option to meet every IBM Personal Computer configuration. Whether you own one PC...or a network.

Although specific plans vary for specific products, you may choose from three basic methods of service: IBM On-site, Customer On-site, and Customer Carry-in. This allows you to elect maintenance plans that exactly match your needs for each IBM product.

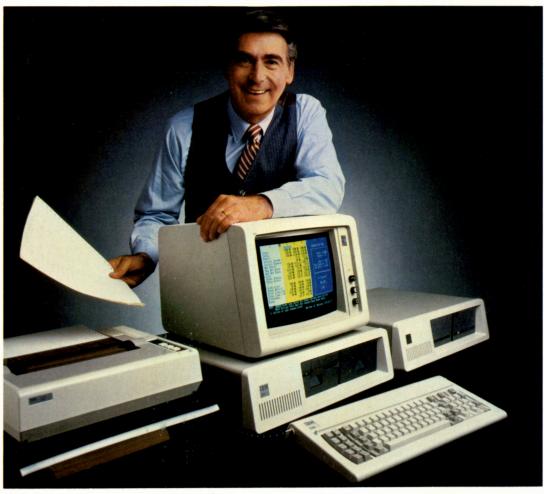

#### Choose from the following Service/ Exchange options:

- *IBM On-site Exchange* An IBM representative will come to your location and exchange an element requiring service with a replacement unit.
- *IBM On-site Repair*—Your IBM representative will provide service for selected units right in your place of business.
- Customer On-site Exchange—We will have an exchange unit delivered to your location and pick up your present unit.
- Customer Carry-in Exchange You carry or mail the element to be exchanged to an IBM Service/Exchange Center and receive a replacement unit in exchange.
- Customer Carry-in Repair Bring in or mail the element needing repair to any of the over 100 IBM Service/Exchange Centers

nationwide for the required service. When using the mail, you pay for shipment to IBM. Return postage is paid by IBM.

Whether you choose On-site or Carry-in, you're assured of quality service from IBM.

For additional information or to arrange for Maintenance Agreement coverage, visit your IBM Product Center or call IBM DIRECT toll free and ask for PC Maintenance. A trained specialist will assist you. There's no obligation when phoning... and you may cancel your coverage within 10 days if not fully satisfied. (By the way, if your PC is presently under warranty, now's a good time to find out about extending your coverage.)

So don't let another day go by without the assurance of IBM *service coverage*. IBM *shopping convenience*. And IBM *support*. Call IBM DIRECT, toll free, *today*.

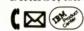

# Introducing The Most Powerful Personal Computer IBM Has Ever Made.

he IBM Personal Computer AT. Totally designed for enormous data manipulation and storage capabilities...and for speed. User memory expandable to 3 million bytes... enough to run multi-user, multi-tasking operating systems such as the new IBM Personal Computer XENIX.™ Direct access storage is expandable to 41.2 million bytes ... enough to store up to 20,000 pages of information at one time. New DOS 3.0 allows you to run many of the programs from the IBM PC library. Base model Personal Computer AT offers 256KB memory standard; enhanced model comes with 512KB memory, plus a 20MB fixed disk. Both models are equipped with a new high capacity (1.2MB) diskette drive. Use the Personal Computer AT as a powerful standalone Computer. Or use it as a participant in the new IBM PC Network, which allows up to 72 IBM PCs to share important resources (such as printers) and to communicate at a speed of 2 million bits per second.

System unit starting at \$3,995.00

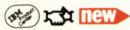

XENIX is a trademark of Microsoft Corporation

IBM High Capacity Diskettes
Offers 3.3 times the storage capacity
of standard 5.25" diskettes... at about
½ the cost per byte. Designed
especially for the Personal Computer AT's
1.2MB drive, the new 2HC diskette is
soft-sectored, double-sided, and has a
new high capacity media coating.

Description / Price per box at Qty. of:
1-2 3-4 5-9 10+

10 5.25" 2HC Diskettes in Slipcase

6109660 \$80.00 \$77.50 \$75.00 \$72.50

10 5.25" 2HC Diskettes in Library Case

6109661 \$82.00 \$79.50 \$77.00 \$74.50

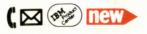

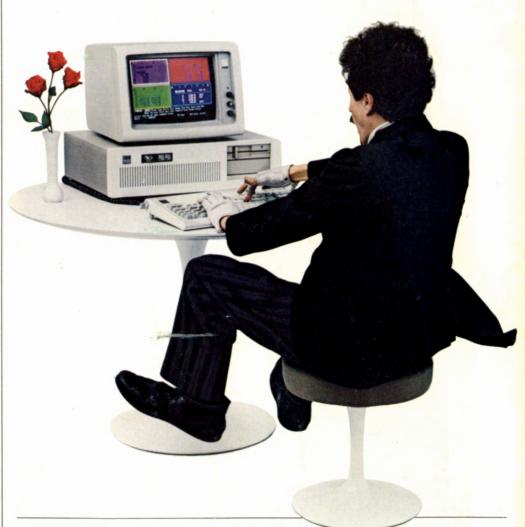

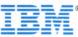

IBM DIRECT One Culver Road Dayton, NJ 08810 Bulk Rate U.S. Postage Paid IBM Corporation